### **Internetprotokollen**

### Maria Kihl

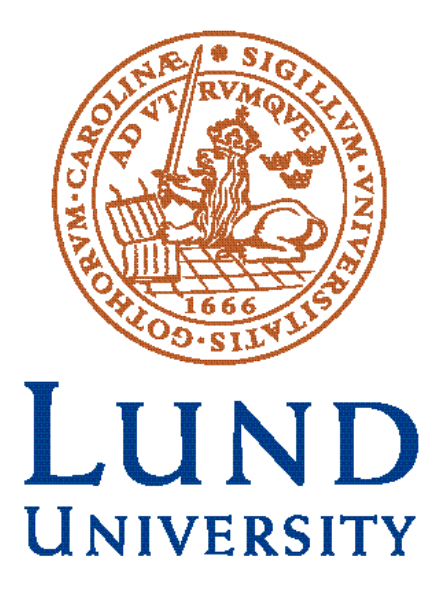

### **Läsanvisningar**

### **Kihl & Andersson**: 7.1-7.6, 10.1-3 **Stallings**: 14.1-4, 15.1-3, 21.5

DHCP:

[https://sv.wikipedia.org/wiki/Dynamic\\_Host\\_Configuration\\_Protocol](https://sv.wikipedia.org/wiki/Dynamic_Host_Configuration_Protocol) Network Address Translation (NAT): [https://sv.wikipedia.org/wiki/Network\\_Address\\_Translation](https://sv.wikipedia.org/wiki/Network_Address_Translation)

### **Repetition**

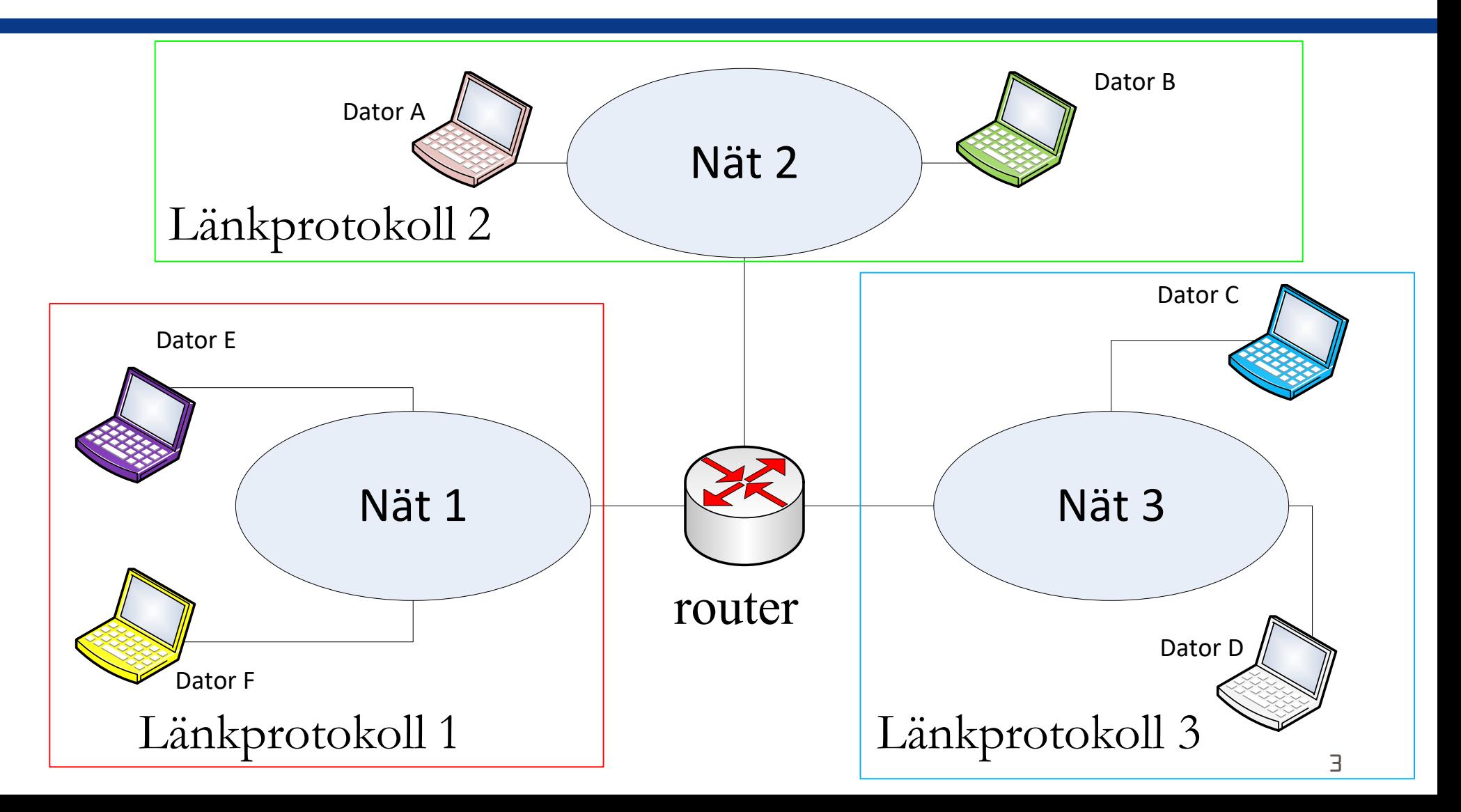

### **Internet-adresser**

- Olika nät kan använda olika länkprotokoll och olika system för fysiska adresser. Varje host i ett specifikt nät måste ha en **fysisk adress (länkadress, MAC-adress)**  som matchar just det länkprotokollet som används i det nätet.
- Alla nät på Internet måste använda IP som nätprotokoll, och varje host måste ha en **IP-adress** för att kunna kommunicera med en host på ett annat nät.
- Det måste finnas en mappning mellan fysisk adress och IP-adress (beskrivs snart). 4

### **Fysisk adress (MAC-adress) för 802.x nät**

# $06:01:02:01:2C:4B$

6 bytes  $= 12$  hex digits  $= 48$  bits

Alla terminaler med ett nätverkskort för IEEE 802.x har en fysisk adress, kallad MAC-adress. Har terminalen flera nätverkskort har den flera MAC-adresser.

### **IPv4-adresser**

Varje värddator och routrar som är ansluten till Internet har en unik IP-adress. Om IPv4 används så är adressen på 32 bitar.

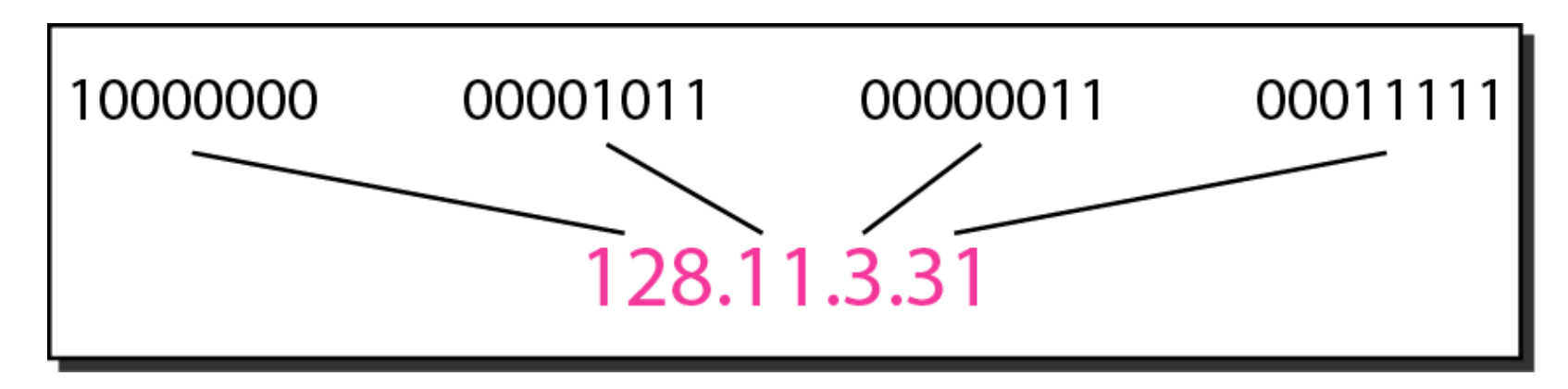

Adressen skrivs i så kallat dotted-decimal format.

### **Exempel: ipconfig /all på min laptop hemma hos mig (kopplad till wifi)**

Connection-specific DNS Suffix . : Description . . . . . . . . . . . . . . Hitel(R) Centrino(R) Advanced-N 6235 **Physical Address. . . . . . . . . : B4-B6-76-56-69-6D** DHCP Enabled. . . . . . . . . . . : Yes Autoconfiguration Enabled . . . . : Yes **Link-local IPv6 Address . . . . . : fe80::b452:1a7:32d1:f00%8(Preferred) IPv4 Address. . . . . . . . . . . : 192.168.1.8(Preferred)** Subnet Mask . . . . . . . . . . . : 255.255.255.0 Lease Obtained. . . . . . . . . . : den 19 november 2018 16:41:50 Lease Expires . . . . . . . . . . : den 21 november 2018 09:22:14 Default Gateway . . . . . . . . . : 192.168.1.1 DHCP Server . . . . . . . . . . . : 192.168.1.1 DHCPv6 IAID . . . . . . . . . . . : 62174838 DHCPv6 Client DUID. . . . . . . . : 00-01-00-01-1F-92-81-0B-B8-6B-23-F2-88-17 DNS Servers . . . . . . . . . . . : 192.168.1.1 NetBIOS over Tcpip. . . . . . . . : Enabled 7

### **Tentaexempel**

Följande Ethernet-ram bär ett IP-paket. Preamble och SFD är borttagna. Identifiera sändarens MAC-adress samt IPadress.

00 00 0c 07 ac 01 00 00 39 51 90 37 08 00 45 00 05 dc 48 00 20 00 20 01 94 67 82 eb 12 7f 82 eb 80 64 08 00 e3 fb 03 00 0c 00 61 62 63 64 65 66 67 68 69 6a 6b 6c 6d 6e 6f 70 71 72 73 74 75 76 77 61 62 63 64 65 66 67 68 69 6a 6b 6c 6d 6e 6f

### **Hur mappar man IP-adress till fysisk adress?**

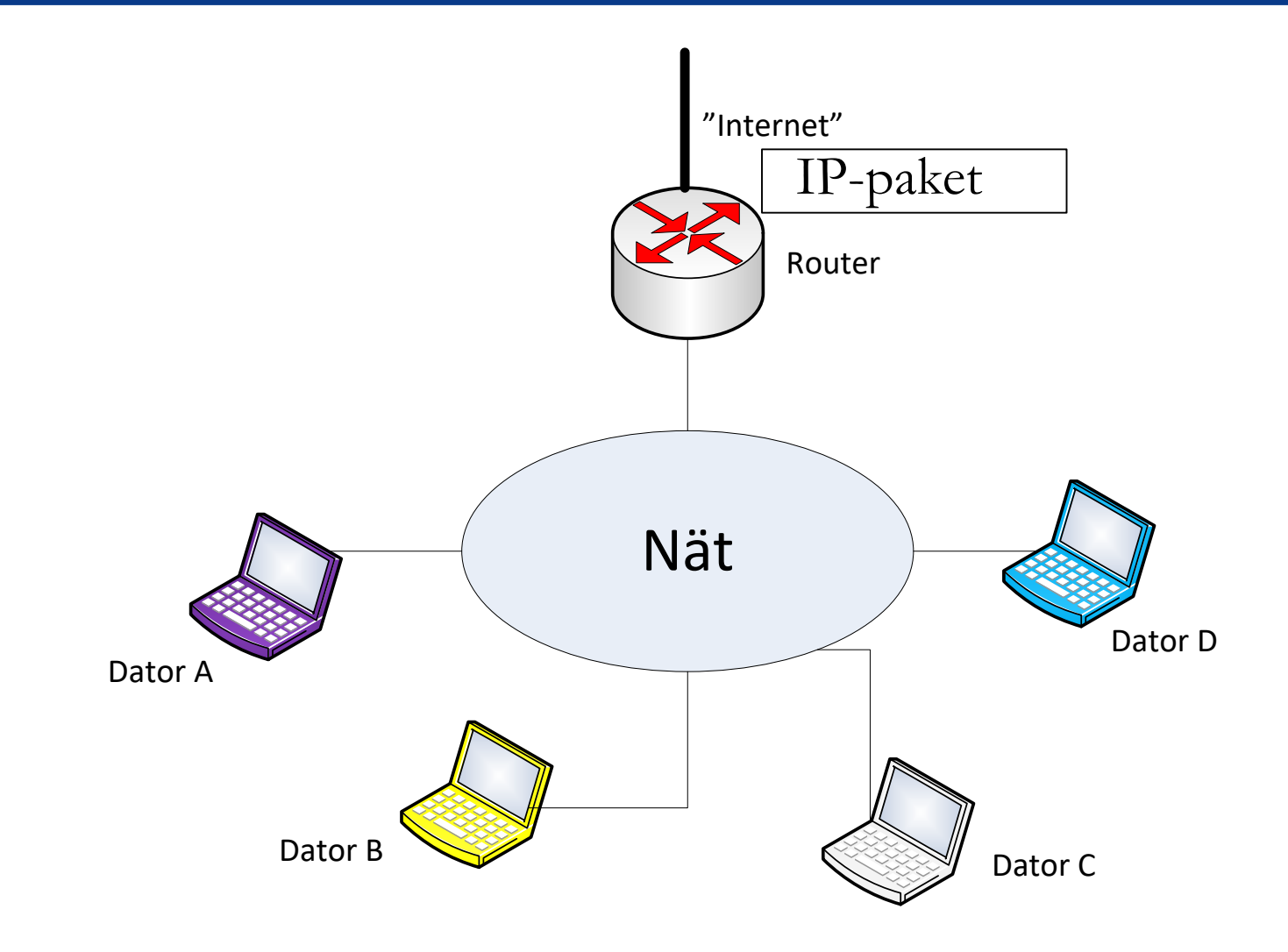

# **Address Resolution Protocol (ARP)**

För att hitta en specifik host inom ett nät krävs det att alla enheter kopplade till nätet kan mappa IP-adresser till de fysiska adresser som används inom nätet.

Adress Resolution Protocol (ARP) används för detta inom nät som bygger på IEEE 802.x standarder.

**Notering: En host i ett nät vet alltid IP-adressen till den router som är kopplad till "resten av" Internet. Denna router kallas Default router/gateway.**

### **Exempel: ipconfig /all på min laptop hemma hos mig (kopplad till wifi)**

Connection-specific DNS Suffix . : Description . . . . . . . . . . . . . . Hitel(R) Centrino(R) Advanced-N 6235 Physical Address. . . . . . . . . : B4-B6-76-56-69-6D DHCP Enabled. . . . . . . . . . . : Yes Autoconfiguration Enabled . . . . : Yes Link-local IPv6 Address . . . . . : fe80::b452:1a7:32d1:f00%8(Preferred) IPv4 Address. . . . . . . . . . . : 192.168.1.8(Preferred) Subnet Mask . . . . . . . . . . . : 255.255.255.0 Lease Obtained. . . . . . . . . . : den 19 november 2018 16:41:50 Lease Expires . . . . . . . . . . : den 21 november 2018 09:22:14 **Default Gateway . . . . . . . . . : 192.168.1.1** DHCP Server . . . . . . . . . . . : 192.168.1.1 DHCPv6 IAID . . . . . . . . . . . : 62174838 DHCPv6 Client DUID. . . . . . . . : 00-01-00-01-1F-92-81-0B-B8-6B-23-F2-88-17 DNS Servers . . . . . . . . . . . : 192.168.1.1 NetBIOS over Tcpip. . . . . . . . : Enabled 11

### **ARP-funktioner**

Varje host/router har en ARP-cache (tabell) som används för att registrera MAC/IP-adresspar.

En ARP query broadcastas varje gång en host/router behöver mappa en IP-adress till en MAC-adress (**ARP broadcasts stoppas vid varje router**).

Den host som har den efterfrågade IP-adressen skickar tillbaka en ARP response med sin MAC-adress i unicast.

## **ARP-paket**

**Hardware:** LAN or WAN protocol  $(Enternet = 1)$ **Protocol:** Network-layer protocol  $(IPv4 = (0800)_{16})$ 

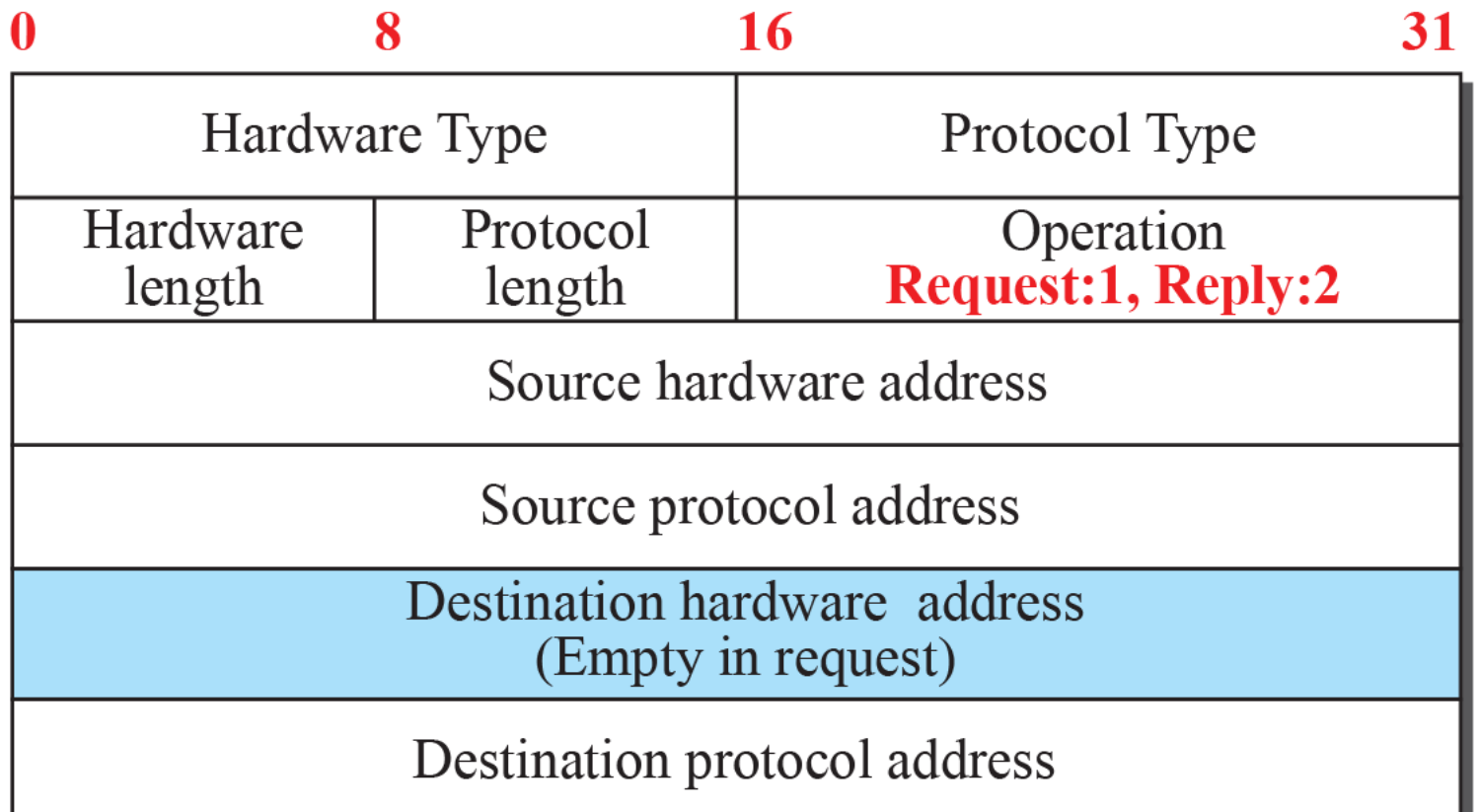

# **ARP-funktion (1)**

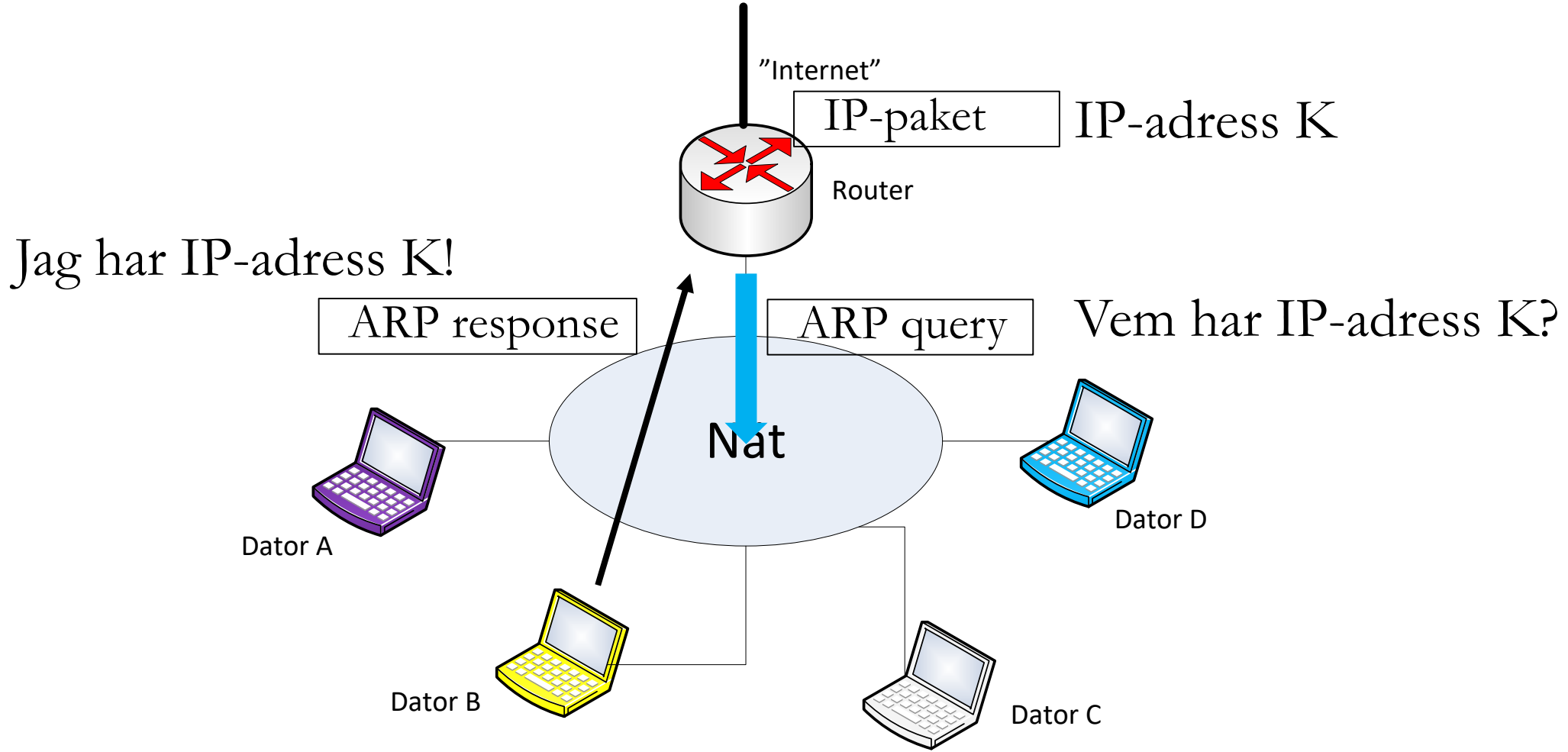

# **ARP-funktion (2)**

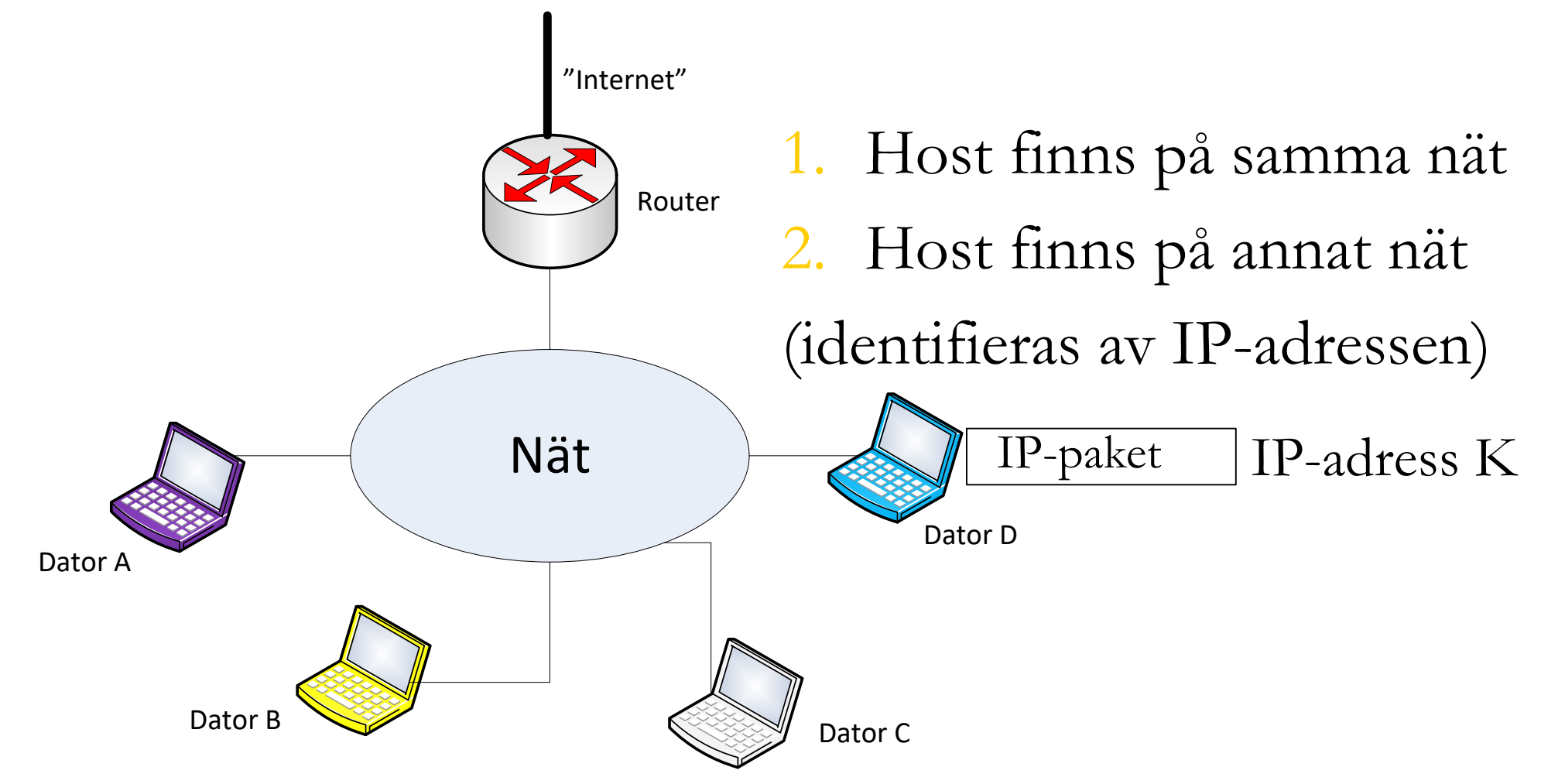

## **1. Host finns på samma nät**

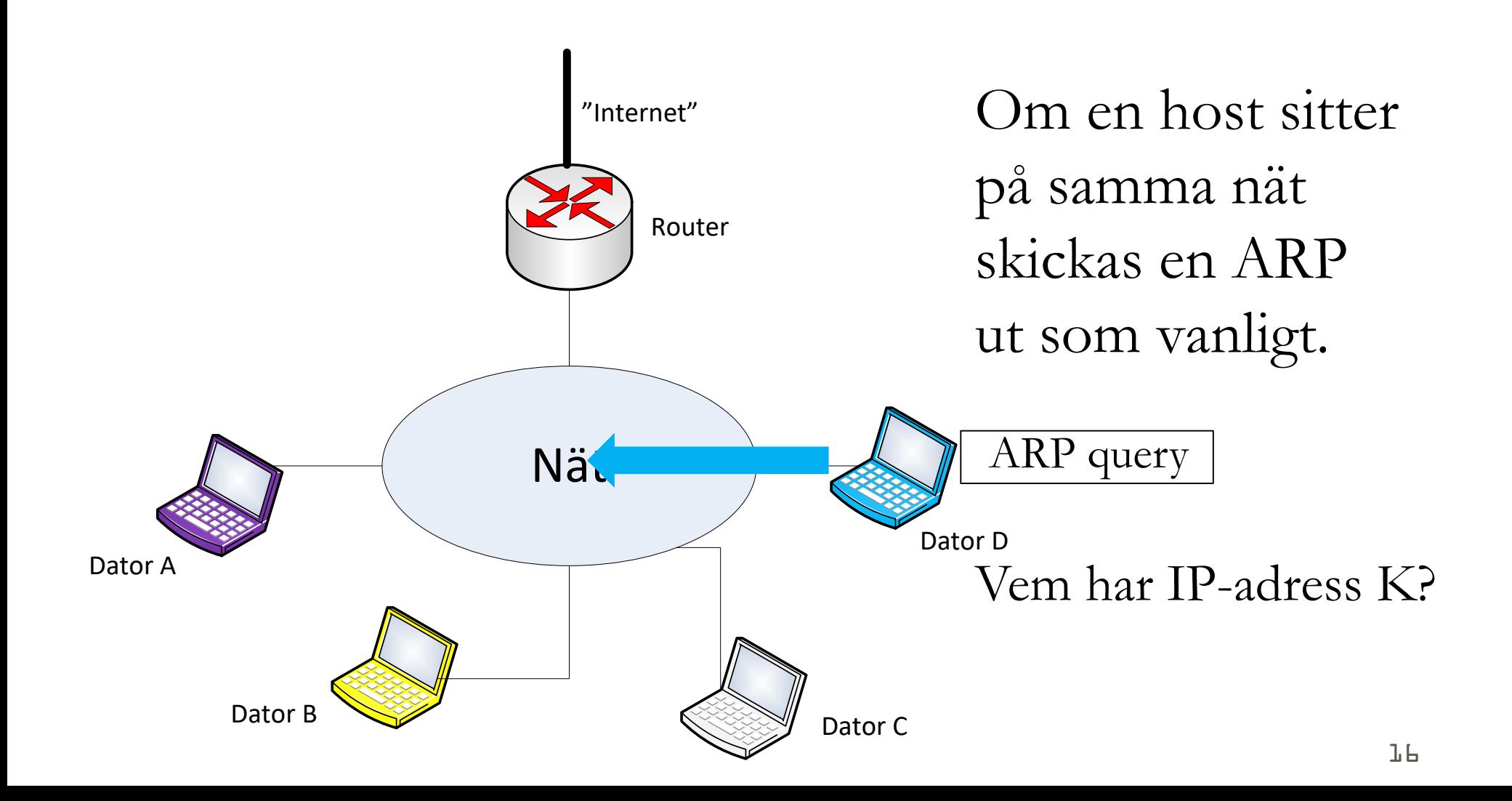

### **1. Host finns på annat nät**

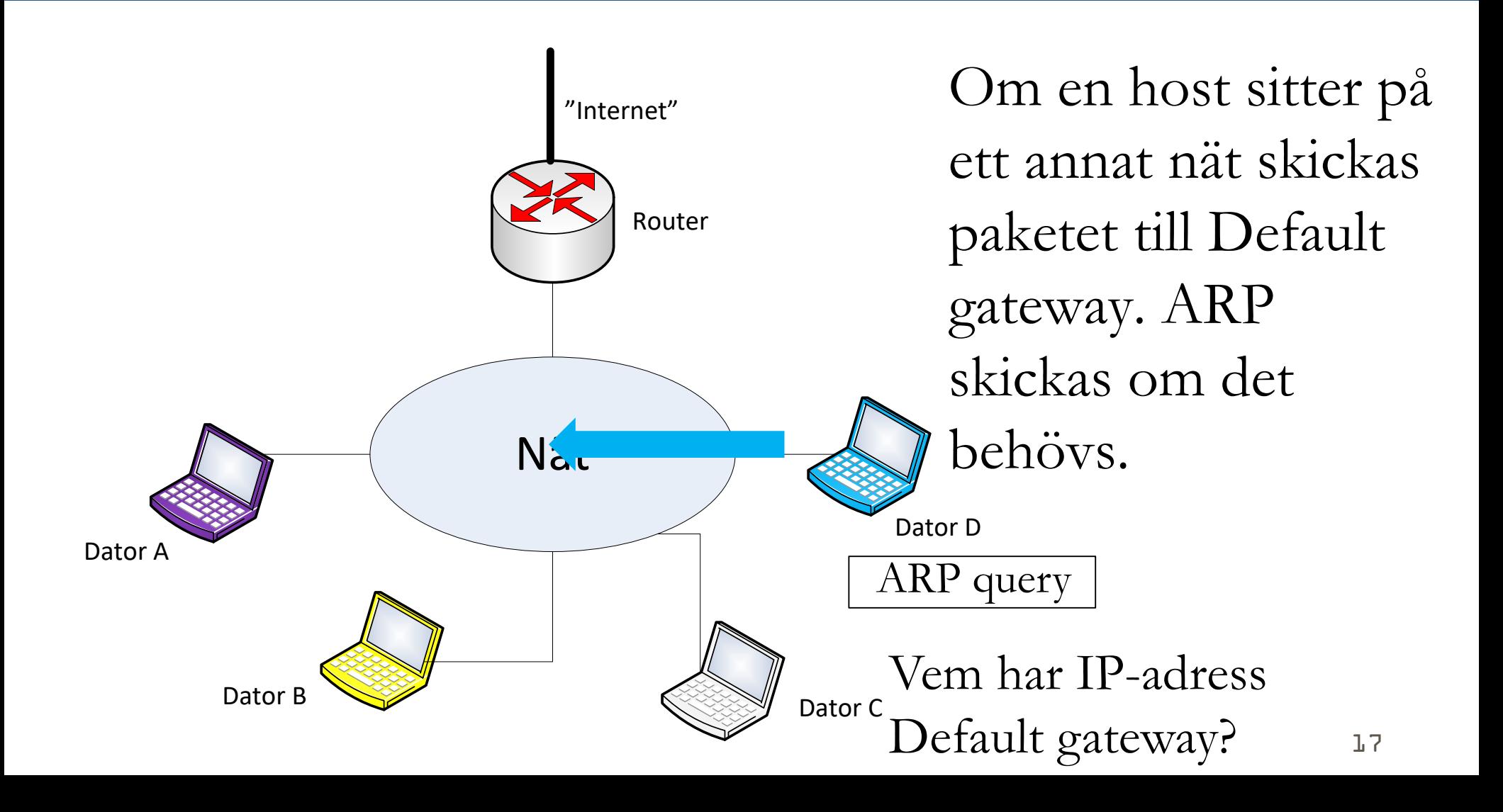

### **Hur får en host sin IP-adress?**

I denna kurs ingår inte hur en host får sin IP-adress. Vi antar bara följande:

- 1. Varje host kan sin egen IP-adress (nät-id och värdid) och MAC-adress.
- 2. Varje host kan IP-adressen till sin Default Gateway.

Oftast används protokollet **DHCP (Dynamic Host Configuration Protocol)** för dessa funktioner.

# **Dynamic Host Configuration Protocol (DHCP) funktioner**

- 1. När en terminal kopplas in i ett nät skickar terminalens DHCP-klient ett broadcast meddelande med en **DHCP-förfrågan**.
- 2. DHCP-servern i nätet (tex defautlt router) svarar med ett **erbjudande om IP-adress** och annan information (tex nätverksadress, Default router, DNS-server etc.).
- 3. Terminalen kan tacka ja till detta erbjudande och får därmed en IP-adress som gäller en viss tid.

### **Exempel: ipconfig /all på min laptop hemma hos mig (kopplad till wifi)**

Connection-specific DNS Suffix . :

Description . . . . . . . . . . . . : Intel(R) Centrino(R) Advanced-N 6235

Physical Address. . . . . . . . . : B4-B6-76-56-69-6D

#### **DHCP Enabled. . . . . . . . . . . : Yes**

Autoconfiguration Enabled . . . . : Yes

Link-local IPv6 Address . . . . . : fe80::b452:1a7:32d1:f00%8(Preferred)

IPv4 Address. . . . . . . . . . . : 192.168.1.8(Preferred)

Subnet Mask . . . . . . . . . . . : 255.255.255.0

**Lease Obtained. . . . . . . . . . : den 19 november 2018 16:41:50**

**Lease Expires . . . . . . . . . . : den 21 november 2018 09:22:14**

**Default Gateway . . . . . . . . . : 192.168.1.1**

**DHCP Server . . . . . . . . . . . : 192.168.1.1**

DHCPv6 IAID . . . . . . . . . . . : 62174838

DHCPv6 Client DUID. . . . . . . . : 00-01-00-01-1F-92-81-0B-B8-6B-23-F2-88-17

DNS Servers . . . . . . . . . . . : 192.168.1.1

NetBIOS over Tcpip. . . . . . . . : Enabled 20

### **Mappning från host namn till IPaddress**

- Applikationsprotokoll använder symboliska hostnamn (exempel, [www.lth.se](http://www.lth.se/)).
- Men, TCP/IP använder IP-adresser.
- Mappning från host-namn till IP-adresser genomförs av Domain Name System (DNS).

# **DNS grundläggande funktion**

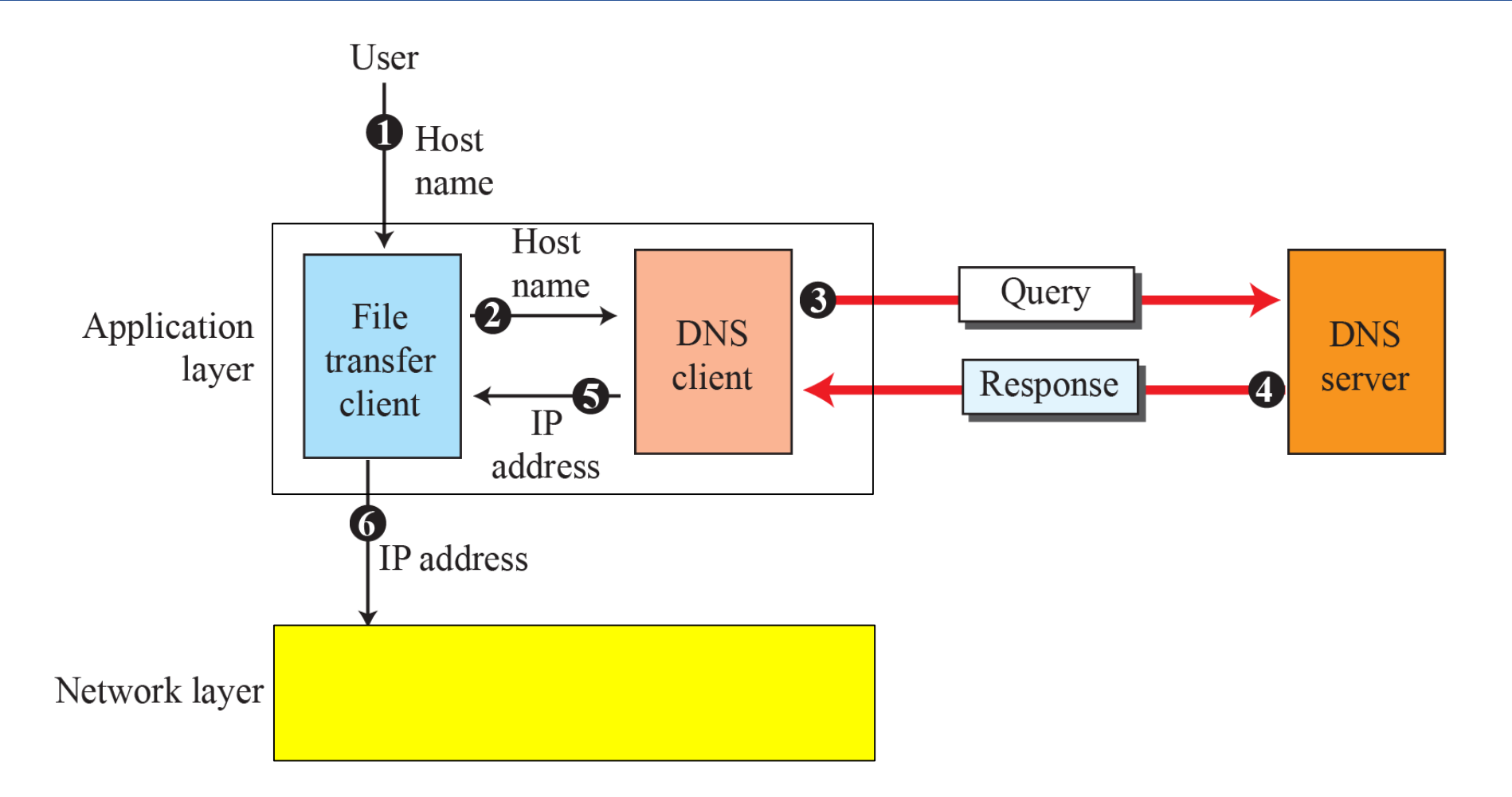

### **Domän-namn (Domain Name Space)**

- DNS använder ett hierarkiska host-namn och hela Internet delas in i domäner och subdomäner (domains och subdomains).
- Ett domän-namn är en sekvens av labels separerade med punkter, e.g. www.eit.lth.se.

### **Domain Name Servers**

Domännamnen registreras i särskilda DNS-servrar. Dessa servrar är distribuerade och varje domän eller subdomän har sina egna servers.

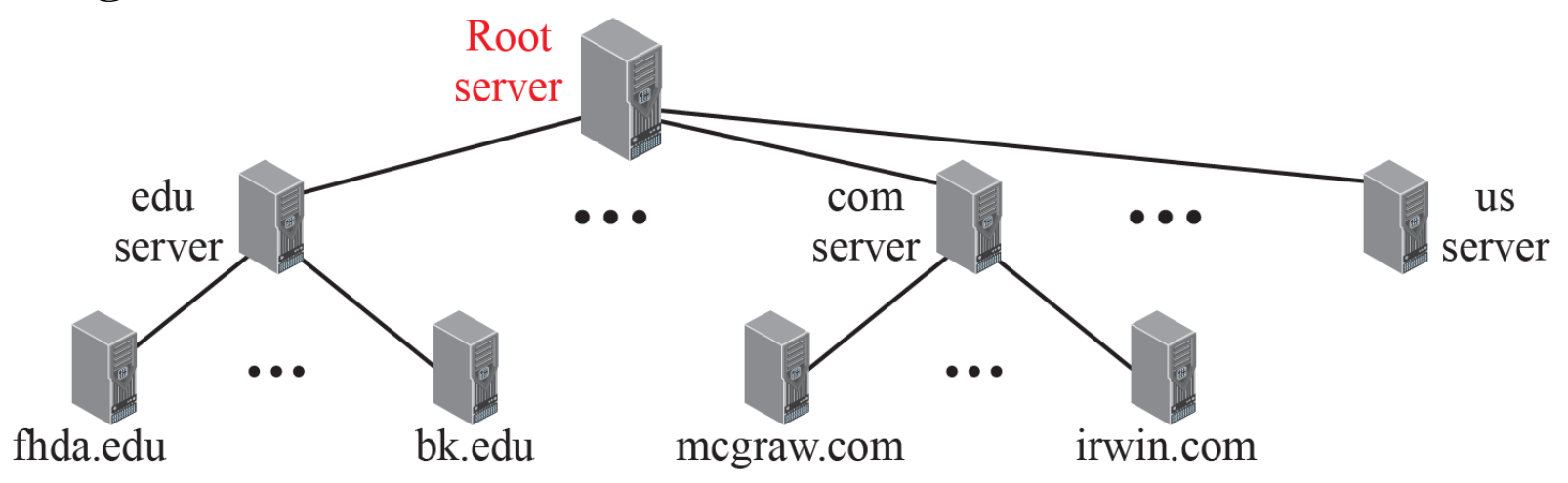

**En host vet alltid IP-adressen till sin närmaste DNS-server.**

### **Exempel: ipconfig /all på min laptop hemma hos mig (kopplad till wifi)**

Connection-specific DNS Suffix . : Description . . . . . . . . . . . . . . Hitel(R) Centrino(R) Advanced-N 6235 Physical Address. . . . . . . . . : B4-B6-76-56-69-6D DHCP Enabled. . . . . . . . . . . : Yes Autoconfiguration Enabled . . . . : Yes Link-local IPv6 Address . . . . . : fe80::b452:1a7:32d1:f00%8(Preferred) IPv4 Address. . . . . . . . . . . : 192.168.1.8(Preferred) Subnet Mask . . . . . . . . . . . : 255.255.255.0 Lease Obtained. . . . . . . . . . : den 19 november 2018 16:41:50 Lease Expires . . . . . . . . . . : den 21 november 2018 09:22:14 Default Gateway . . . . . . . . . : 192.168.1.1 DHCP Server . . . . . . . . . . . : 192.168.1.1 DHCPv6 IAID . . . . . . . . . . . : 62174838 DHCPv6 Client DUID. . . . . . . . : 00-01-00-01-1F-92-81-0B-B8-6B-23-F2-88-17 **DNS Servers . . . . . . . . . . . : 192.168.1.1** NetBIOS over Tcpip. . . . . . . . : Enabled 25

### **Privata och publika IP-adresser**

- Idag är IPv4-adresserna slut eftersom det finns fler anslutna enheter än det finns möjliga adresser.
- Därför används ett system med **privata** och **publika** IP-adresser.
- Inom ett lokalt nät (tex hemma) används en privat adress inom följande adressområden: 10.0.0.0 - 10.255.255.255 (10/8 prefix) 172.16.0.0 - 172.31.255.255 (172.16/12 prefix) 192.168.0.0 - 192.168.255.255 (192.168/16 prefix)

### **Privata och publika adresser forts.**

- När en enhet med en privat adress ska kommunicera utanför det lokala nätet sker en adressöversättning till en publik IP-adress i routern.
- Eftersom inte alla enheter på det lokala nätet samtidigt är ute på Internet så minskas antalet publika IP-adresser.
- Denna teknik kallas **Network Address Translation (NAT)**.
- <https://whatismyipaddress.com/>

# **Network Address Translation (NAT)**

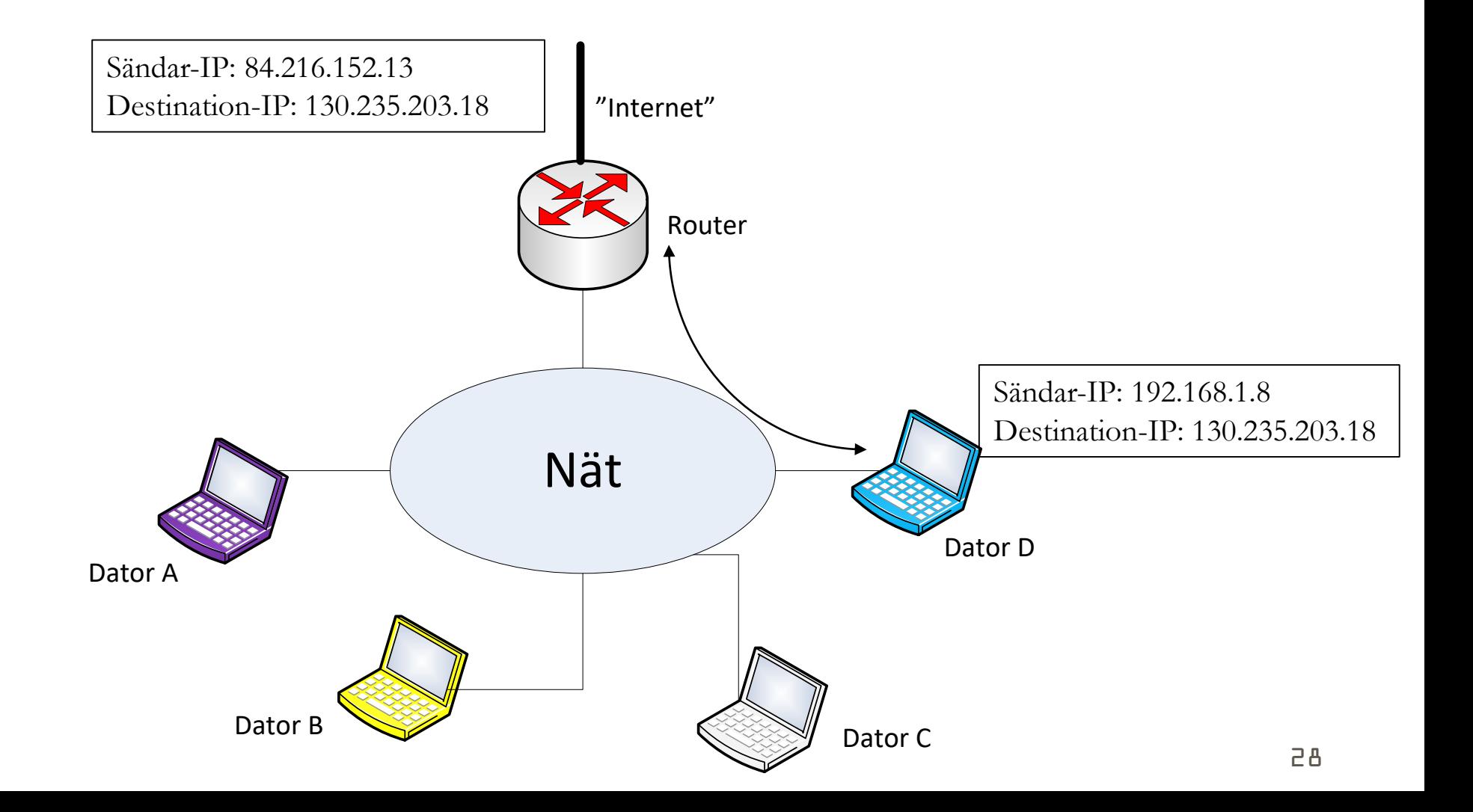

### **Exempel: ipconfig /all på min laptop hemma hos mig (kopplad till wifi)**

Connection-specific DNS Suffix . :

Description . . . . . . . . . . . . : Intel(R) Centrino(R) Advanced-N 6235

Physical Address. . . . . . . . . : B4-B6-76-56-69-6D

DHCP Enabled. . . . . . . . . . . : Yes

Autoconfiguration Enabled . . . . : Yes

Link-local IPv6 Address . . . . . : fe80::b452:1a7:32d1:f00%8(Preferred)

#### **IPv4 Address. . . . . . . . . . . : 192.168.1.8(Preferred)**

Subnet Mask . . . . . . . . . . . : 255.255.255.0 Lease Obtained. . . . . . . . . . : den 19 november 2018 16:41:50 Lease Expires . . . . . . . . . . : den 21 november 2018 09:22:14 Default Gateway . . . . . . . . . : 192.168.1.1 DHCP Server . . . . . . . . . . . : 192.168.1.1 DHCPv6 IAID . . . . . . . . . . . : 62174838 DHCPv6 Client DUID. . . . . . . . : 00-01-00-01-1F-92-81-0B-B8-6B-23-F2-88-17 DNS Servers . . . . . . . . . . . : 192.168.1.1 NetBIOS over Tcpip. . . . . . . . : Enabled 29

### **Tentaexempel**

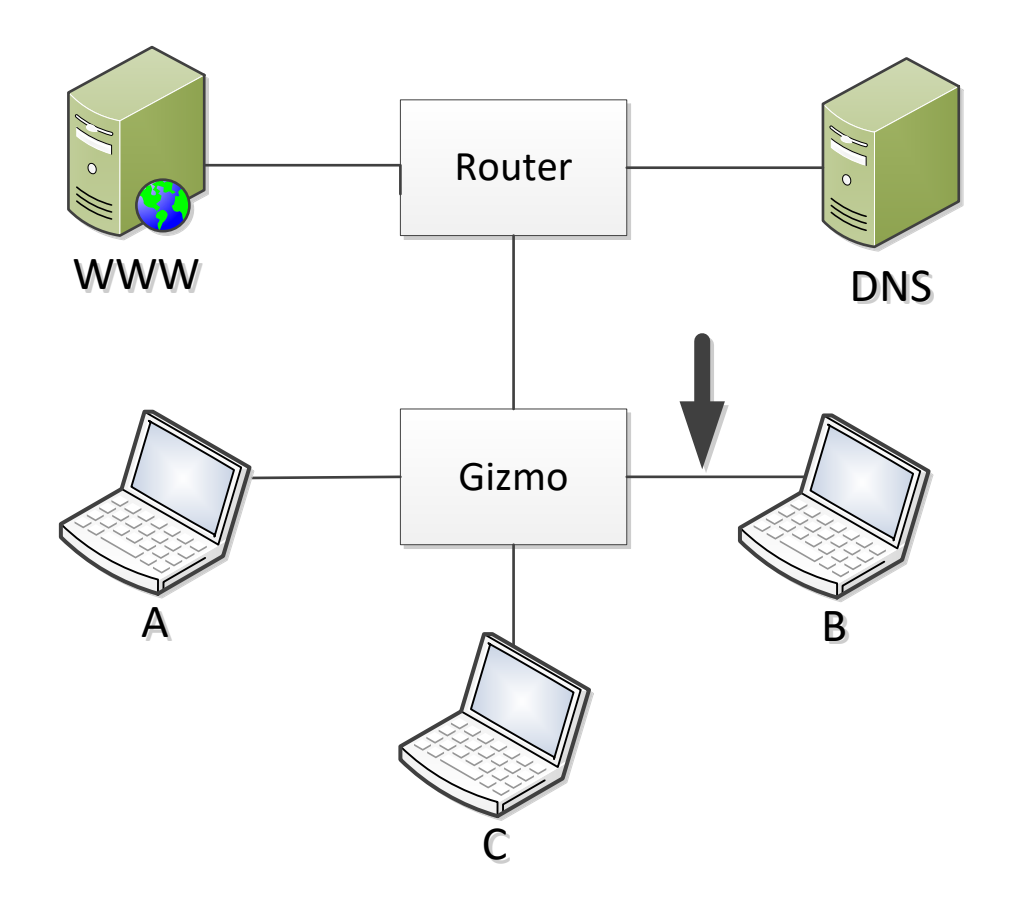

Anta att A vill skicka ett IPpaket till C och vet C:s IPadress. Alla adress-cacher är tomma.

Beskriv vilka meddelanden som skickas på länken till B (vid pilen) om Gizmo är en (i) hub; (ii) switch; (iii) router. Motivera dina svar!

### **TCP/IP-modellen**

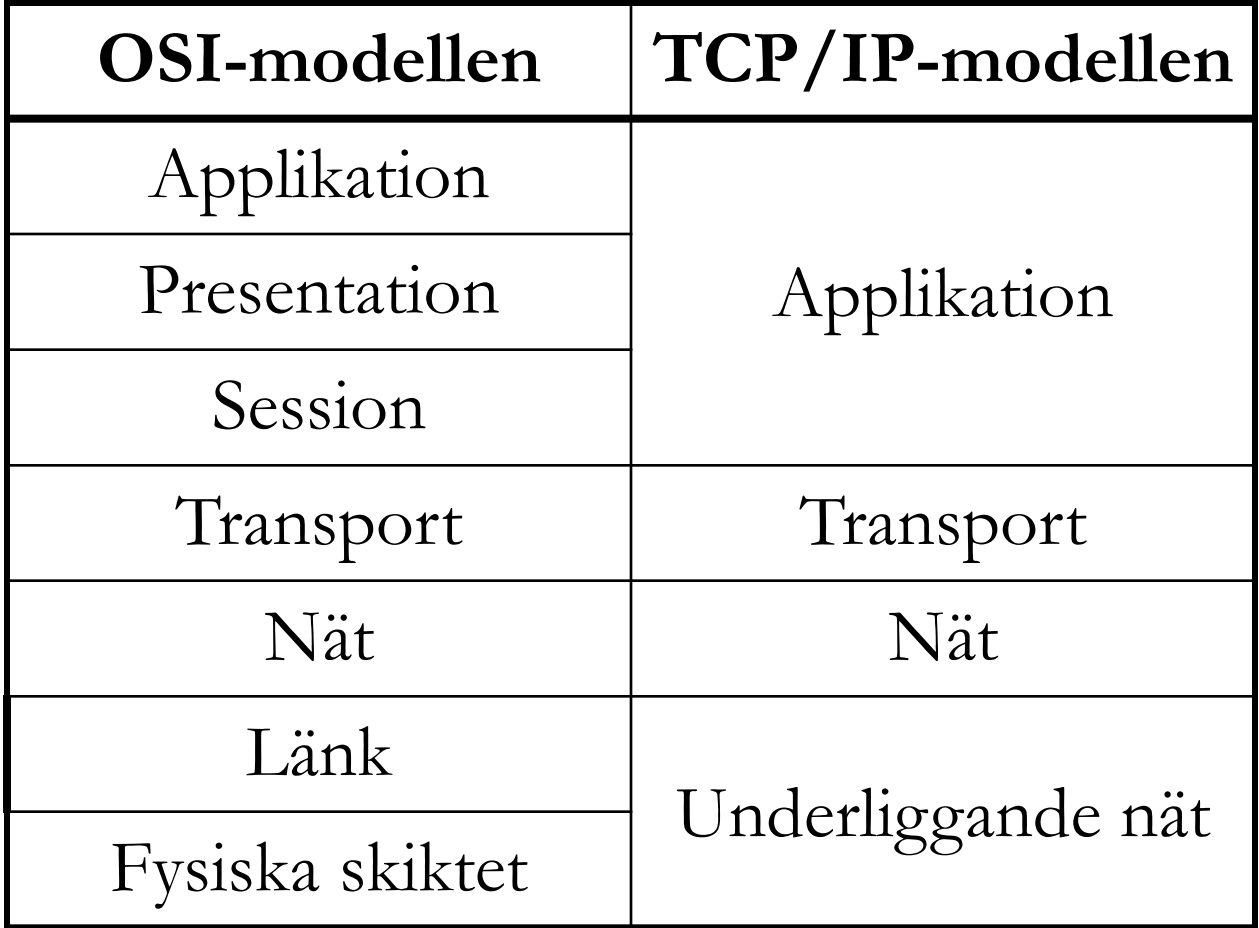

### **TCP/IP-modellen**

### TCP/IP-modellen illustreras ibland med ett timglas.

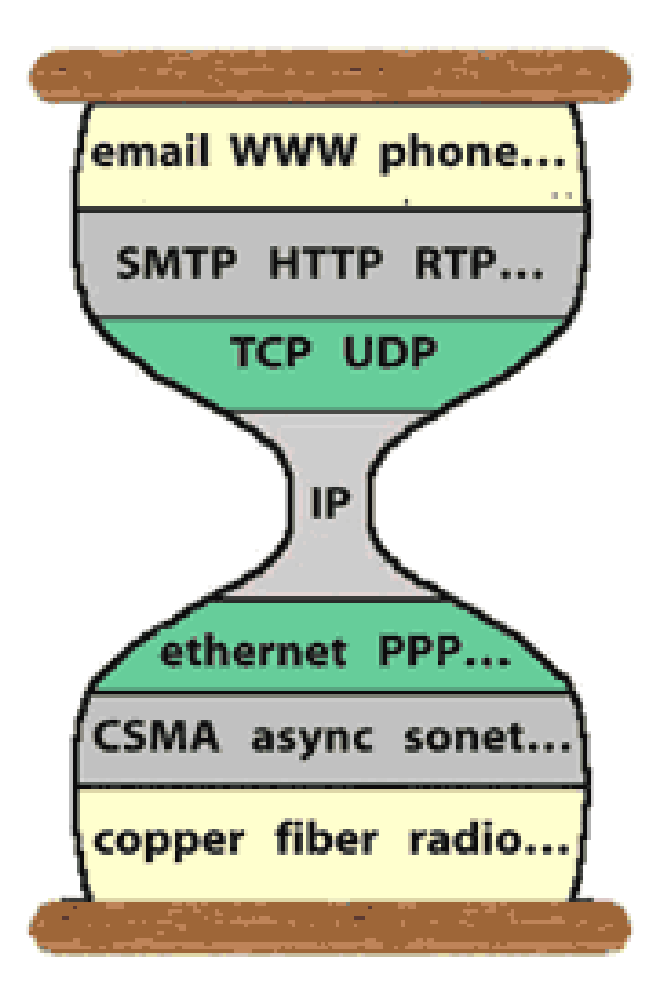

### **Internetprotokollen**

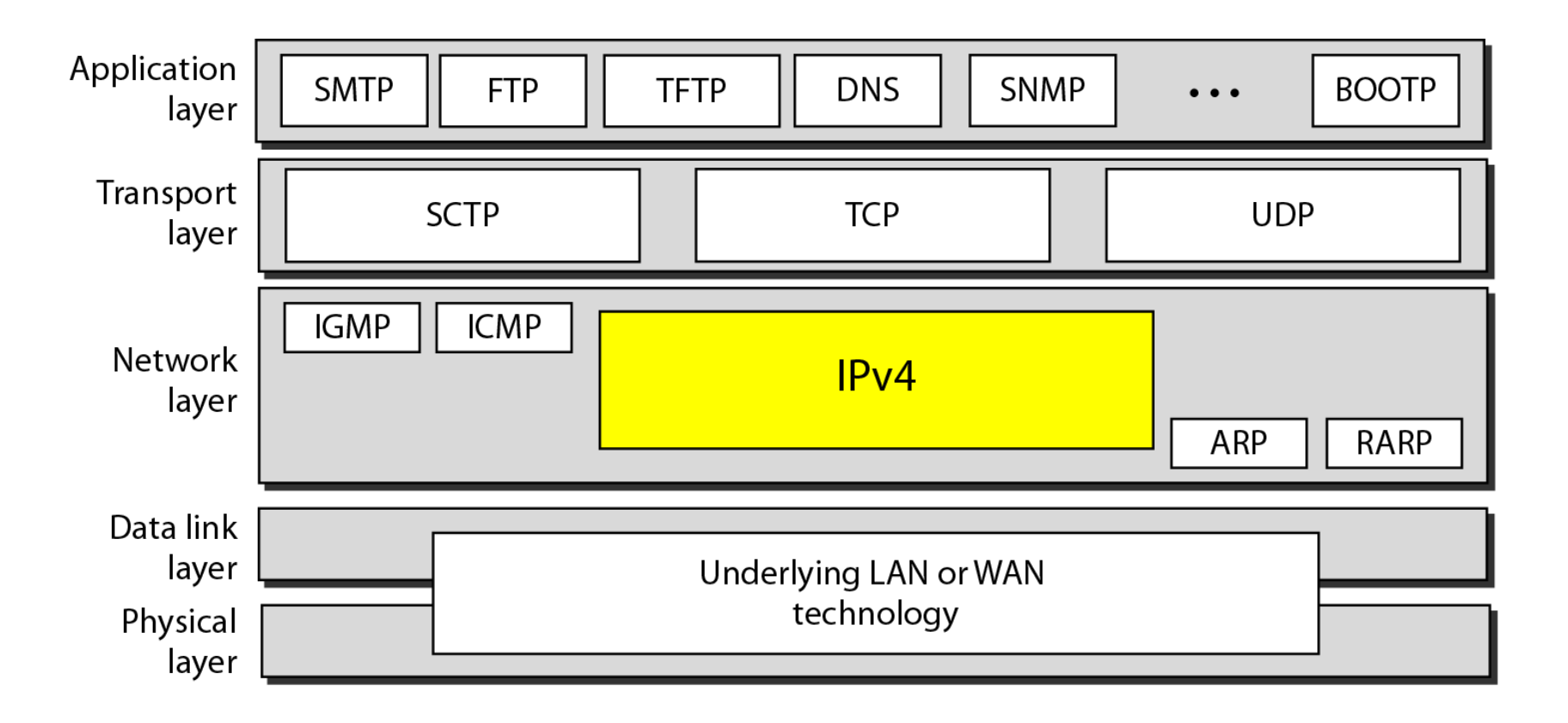

### **ARP i TCP/IP-modellen**

ARP brukar placeras mellan lager 2 och lager 3 eftersom ARP hanterar både IP-adresser och MACadresser.

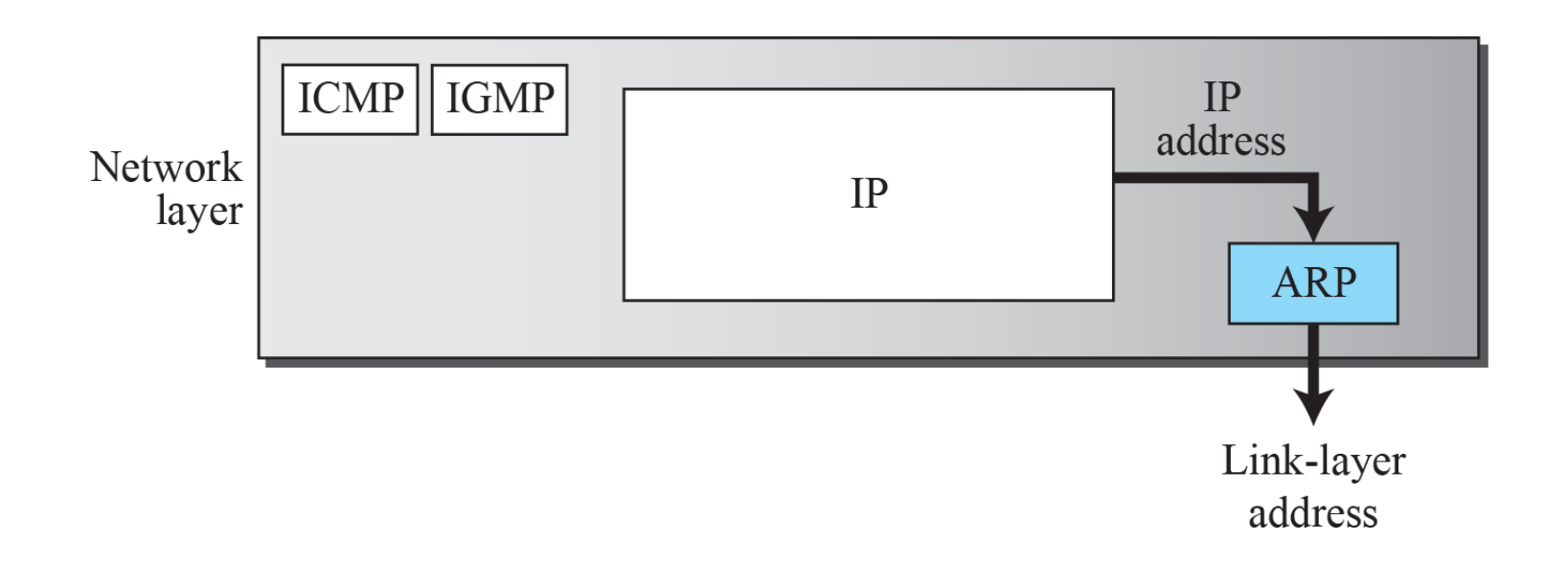

### **IPv4-adresser**

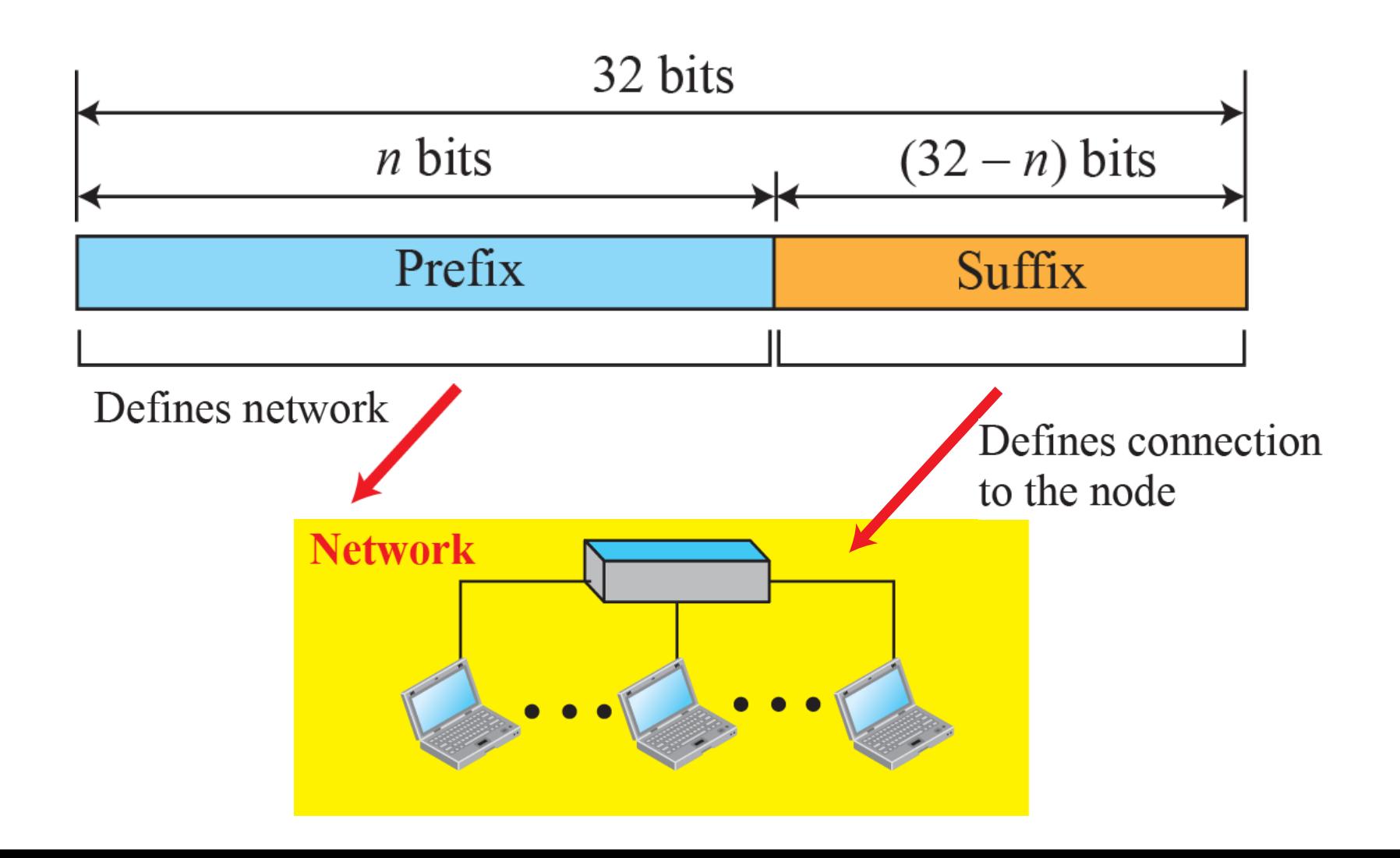

### **Adress-metoder för IPv4**

Det finns två sätt att definiera adresser:

- Klassindelad adressering (Classful addressing)
- Klasslös adressering (Classless addressing)
## **Klassindelad adressering**

#### Fem adressklasser: A, B, C, (D, and E)

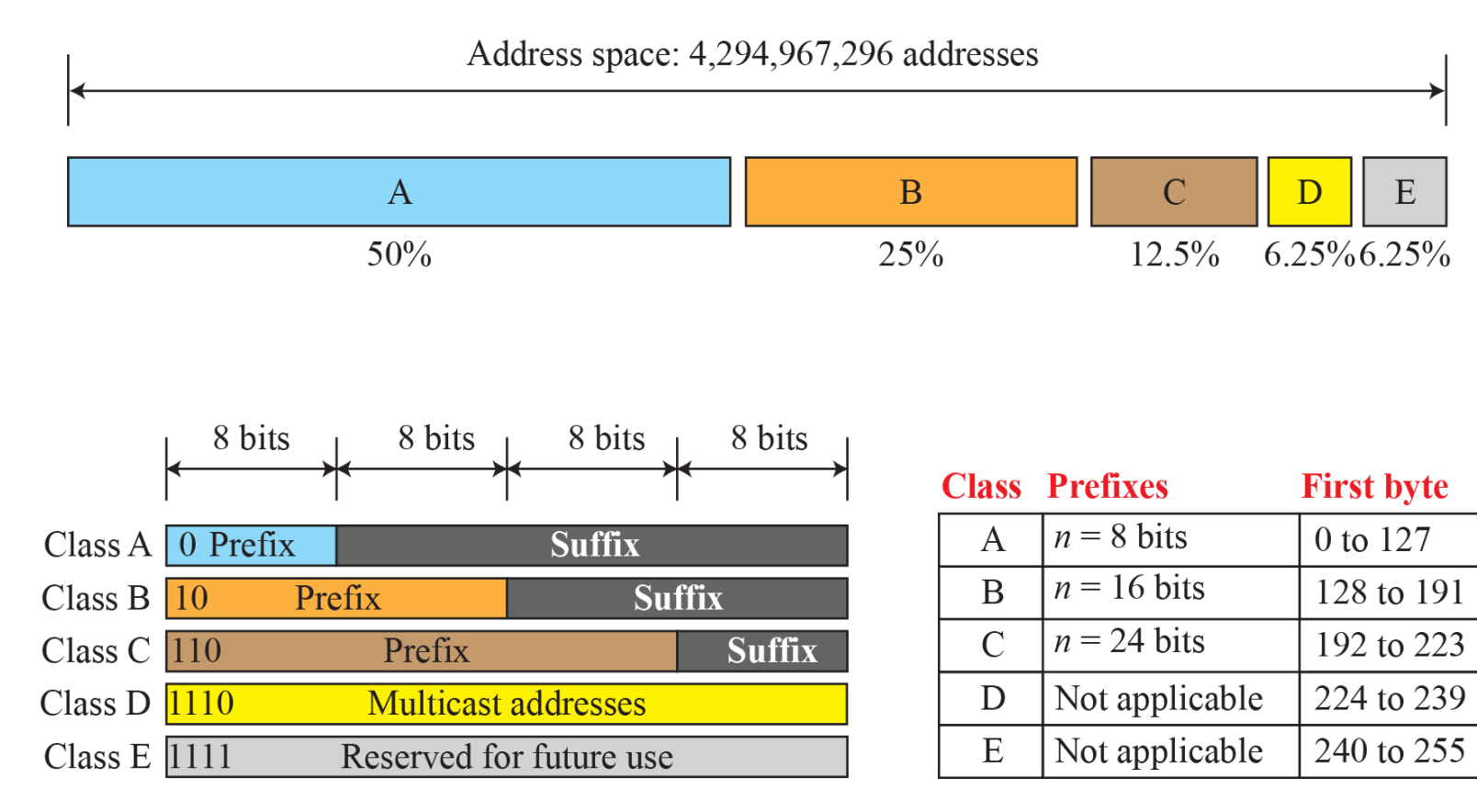

#### **Nät-id och värd-id i klassindelad adressering**

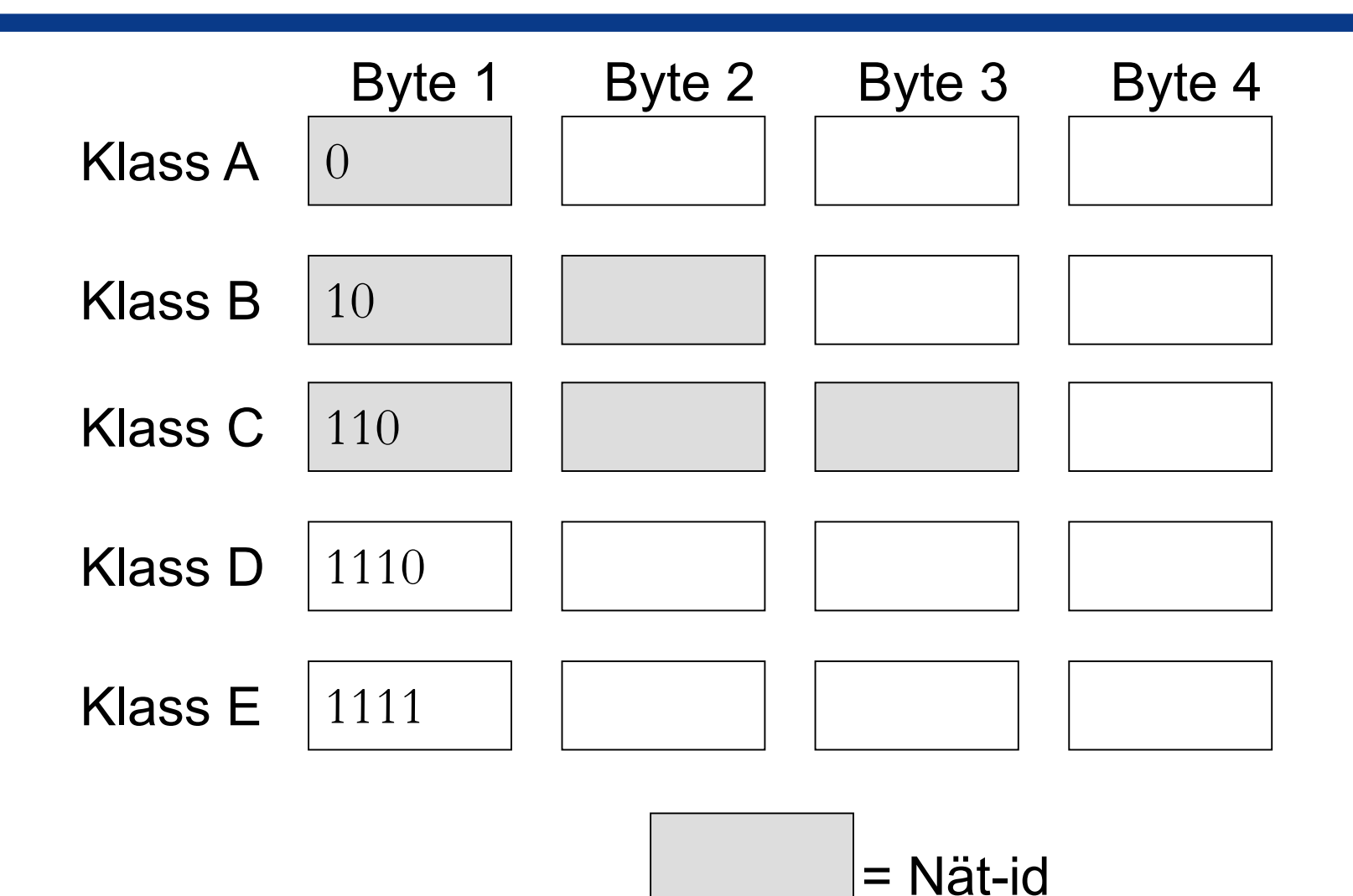

# **Klassindelad adressering**

Det största problemet med klassindelad adressering var att en organisation bara kunde få ett block med adresser.

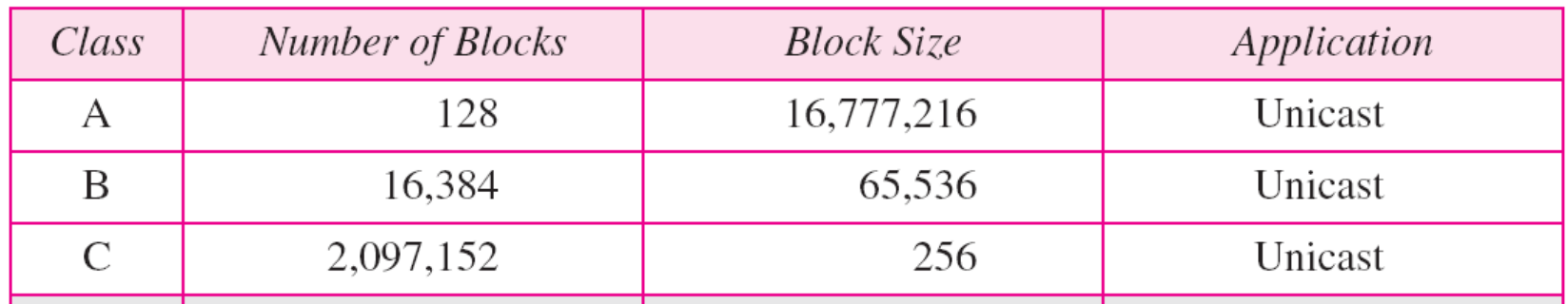

Därför, 1996, infördes klasslös adressering.

# **Klasslös adressering**

I klasslös adressering, blir en organisation (liten eller stor) tilldelad ett block med adresser, med följande restriktioner:

Adresserna i blocket måste följa på varandra. Antalet adresser måste vara av formen 2<sup>x</sup> (1, 2, 4, 8, etc.).

Kallas även för Classless Interdomain Routing (CIDR)

# **Klasslös adressering, exempel**

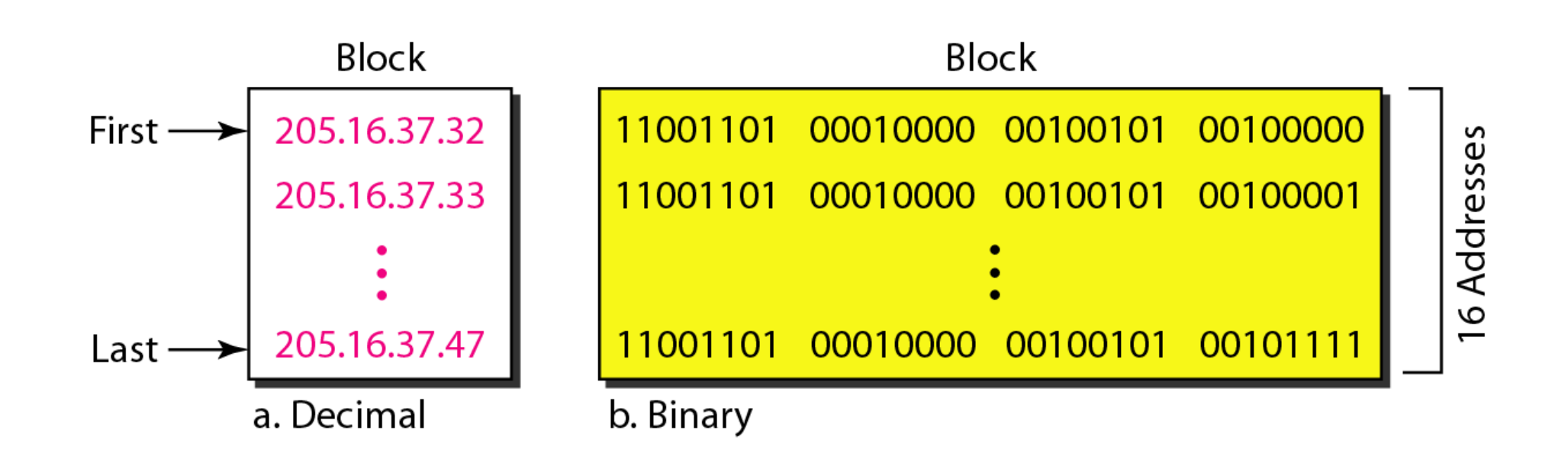

# **Mask**

Ett adress-block definieras av sin mask.

En mask består av 32 bitar där en etta indikerar att adressbiten på motsvarande position ingår i nät-id.

Ett block med adresser kan då definieras som:

x.y.z.t /*n*  där x.y.z.t definierar en av adresserna och /*n* definierar masken.

Nätmasken används endast av hosts och routrar, och skickas inte med i IP-headern.

# **CIDR, exempel**

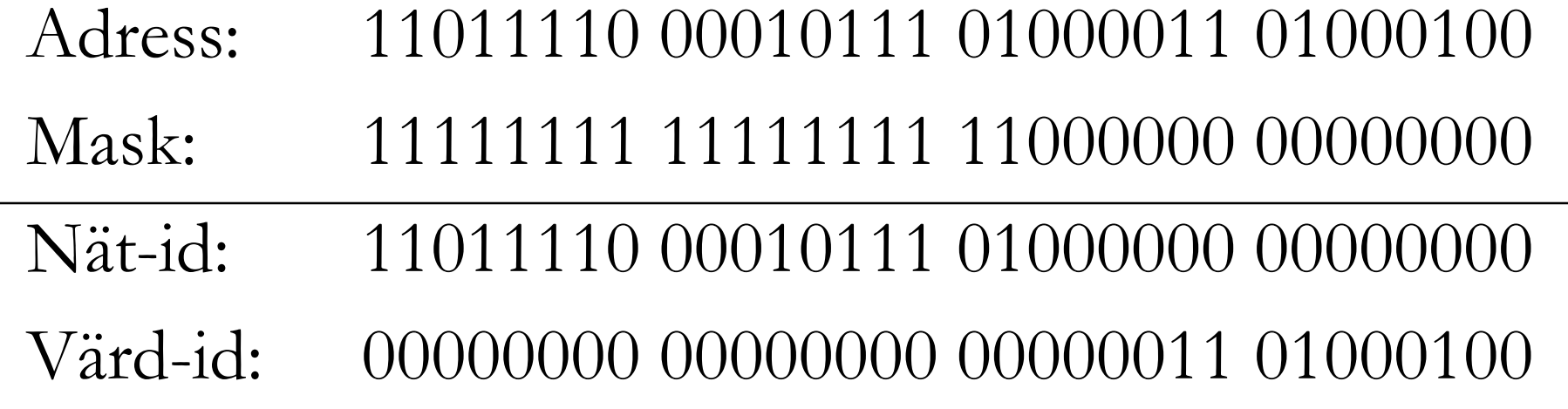

#### Decimal-dotted format: 232.23.67.68/18

- Adress med värd-id satt till bara 0:or representerar nätet
- Adress med värd-id satt till bara 1:or är broadcast

## **CIDR adress-block**

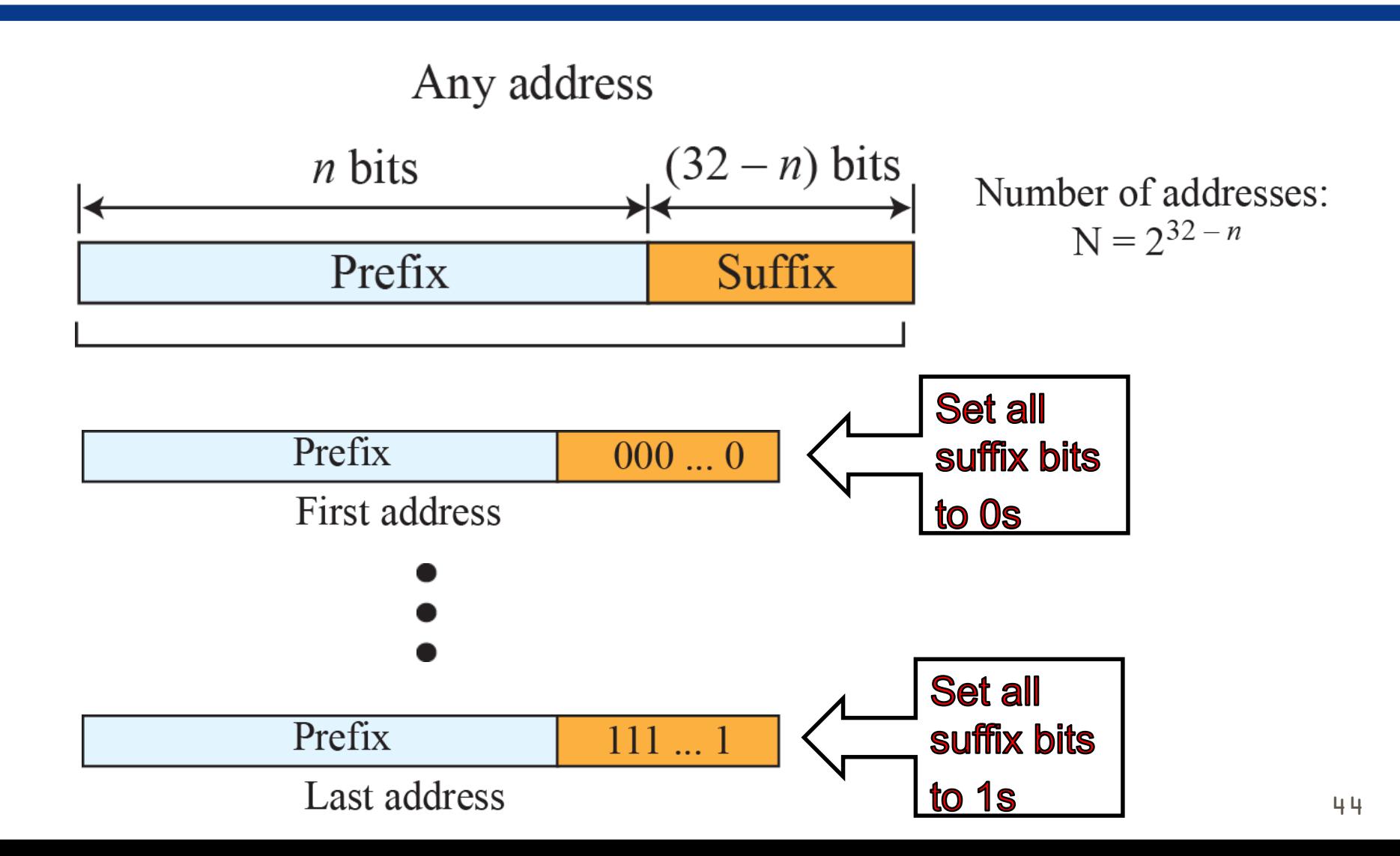

# **Klasslös v. Klassindelad adressering**

Klassindelad adressering kan också representeras av masker:

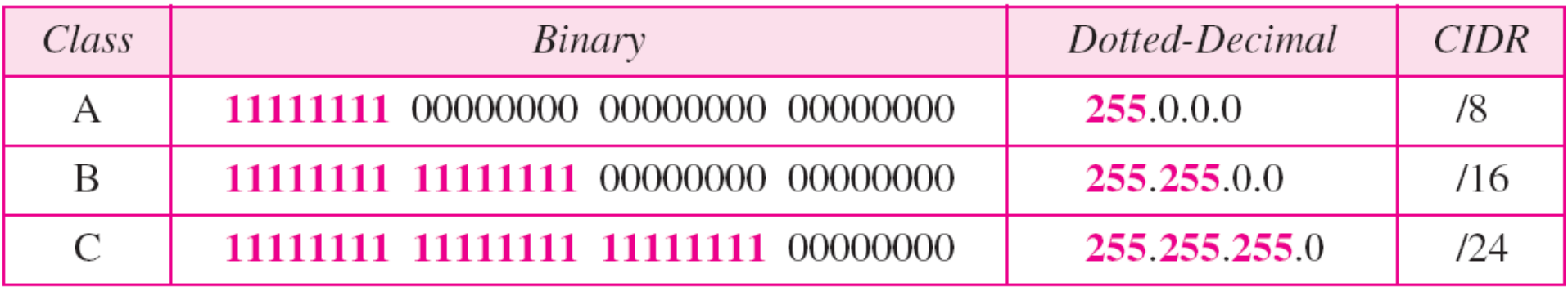

#### **Tentaexempel**

#### Identifiera nät-id och värd-id för adressen

#### 160.184.66.53/28

#### Identifiera även adressblocket som adressen ingår i.

# **Subnetting**

Idén med klasslös adressering kom av tekniken subnetting som användes för klass A- och B-nät. De var för stora att hantera som ett nät och för att kunna dela upp dem i flera mindre nät så infördes en adressmask.

En organisation kan få ett adressblock enligt reglerna för klassindelad adressering, och sedan internt dela upp nätet i flera med tillhörande mask.

# **Subnetting, exempel**

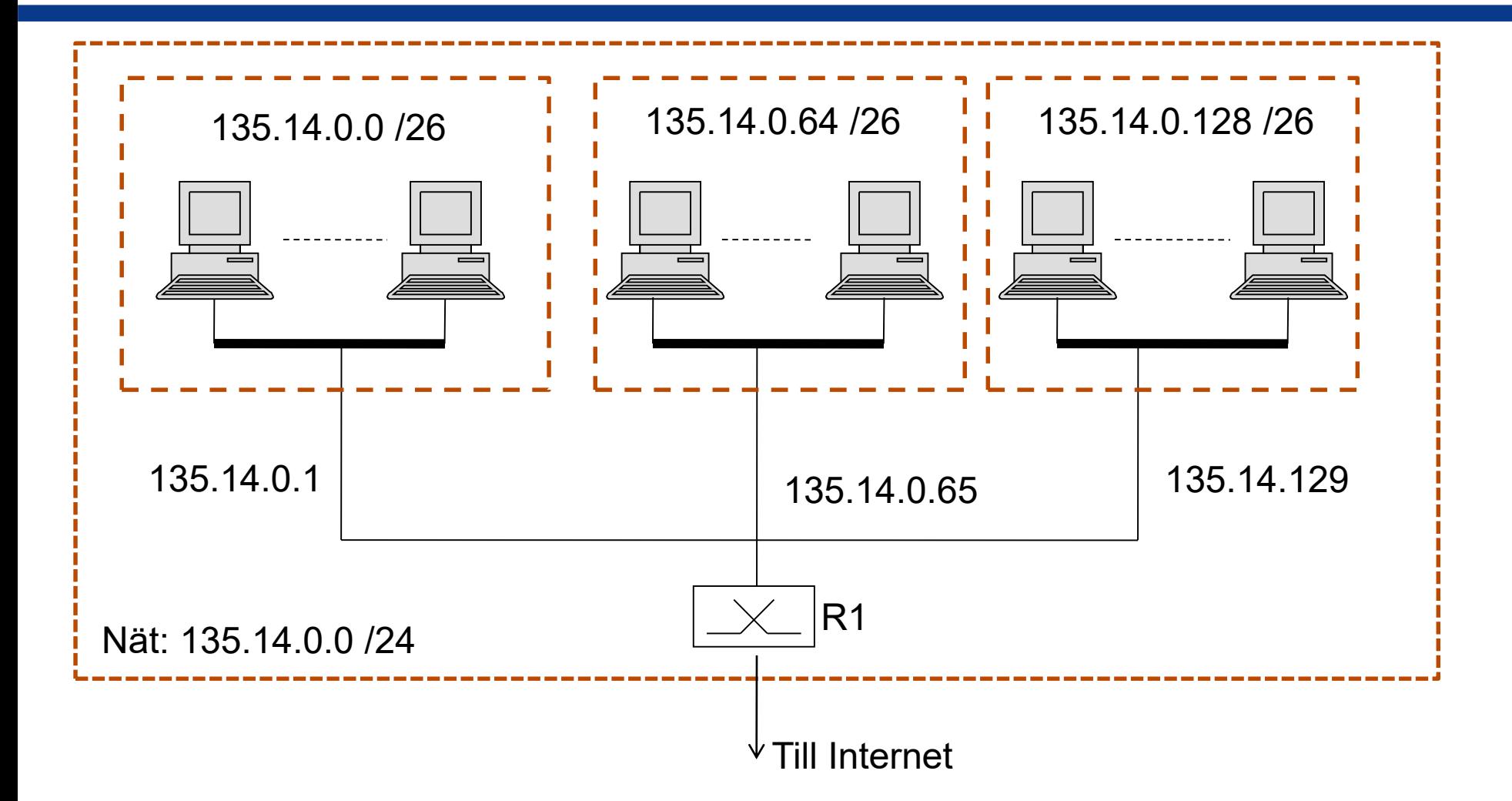

## **Routrar använder nätadressen**

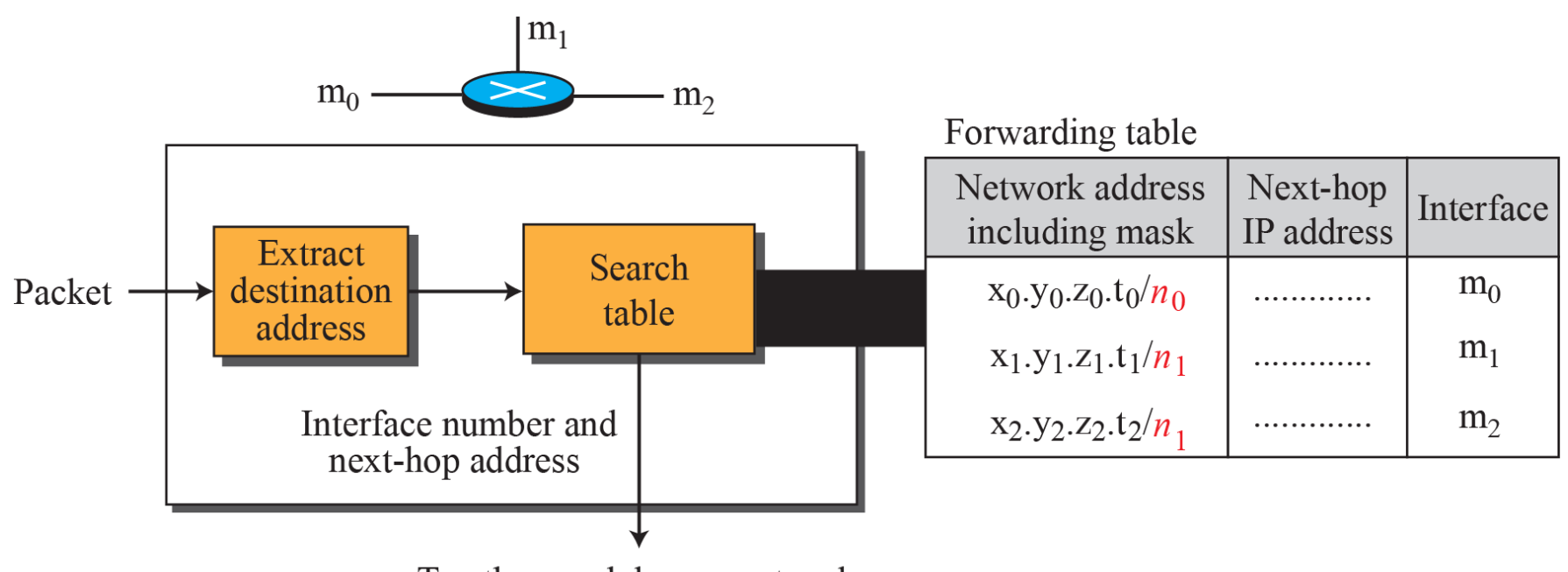

To other modules or protocols

Alla routrar måste kunna så kallad forwarding, dvs skicka vidare paket baserat på nätadressen.

# **Forwarding-tabell**

De *n* högsta bitarna för destinationsadressen (prefix) sparas och resten av bitarna (suffix) sätts till noll innan destinationsadressen jämförs med forwarding-tabellen.

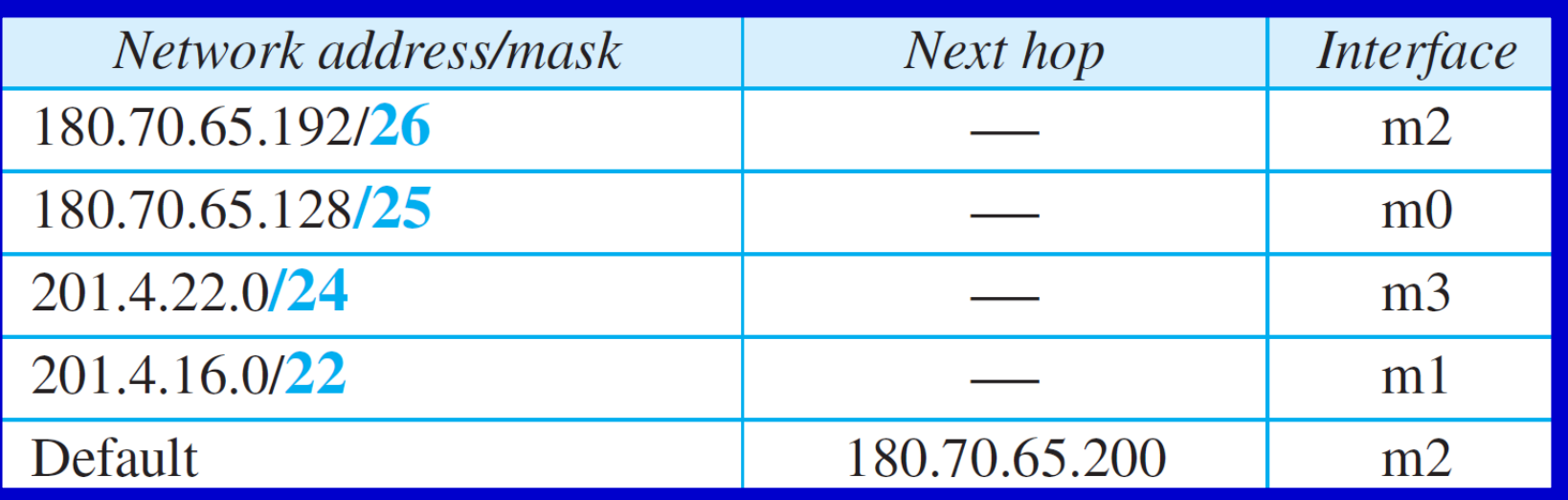

# **Fragmentering**

- IP tillåter 65.535 bytes data (payload). Men IP-paket kan fragmenteras om den data som kommer från transportprotokollet inte kommer att få plats i en ram på länklagret. Tex. Ethernet tillåter max 1500 bytes (IEEE 802).
- Det är sändaren som fragmenterar data, och mottagaren (den host som ska ha IP-paketet) som sätter ihop data igen.
- Header-fälten *identification*, *flags* och *fragmentation offset* används 51

# **Header för IPv4-datagram**

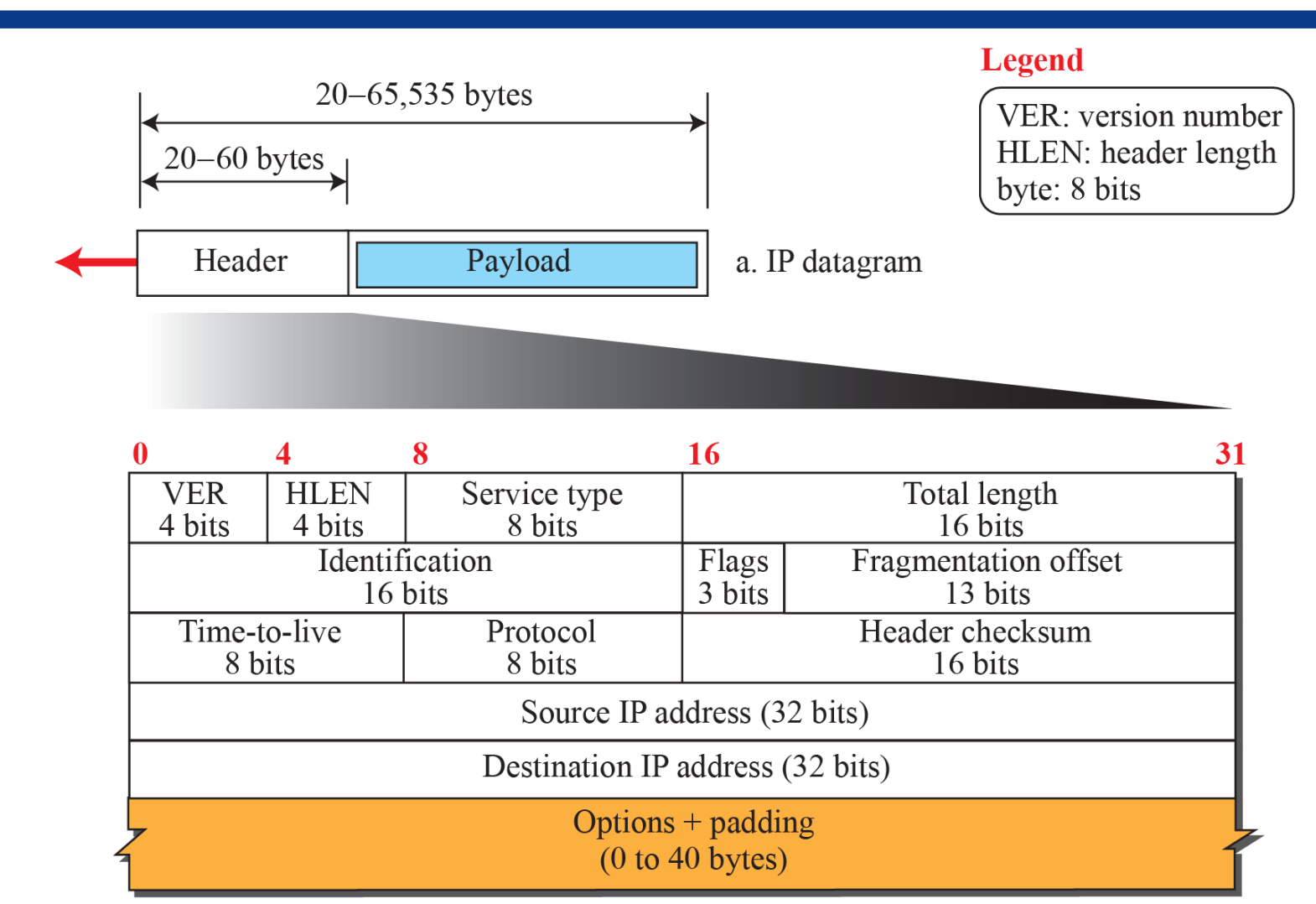

#### b. Header format

#### **Fragmentering offset exempel**

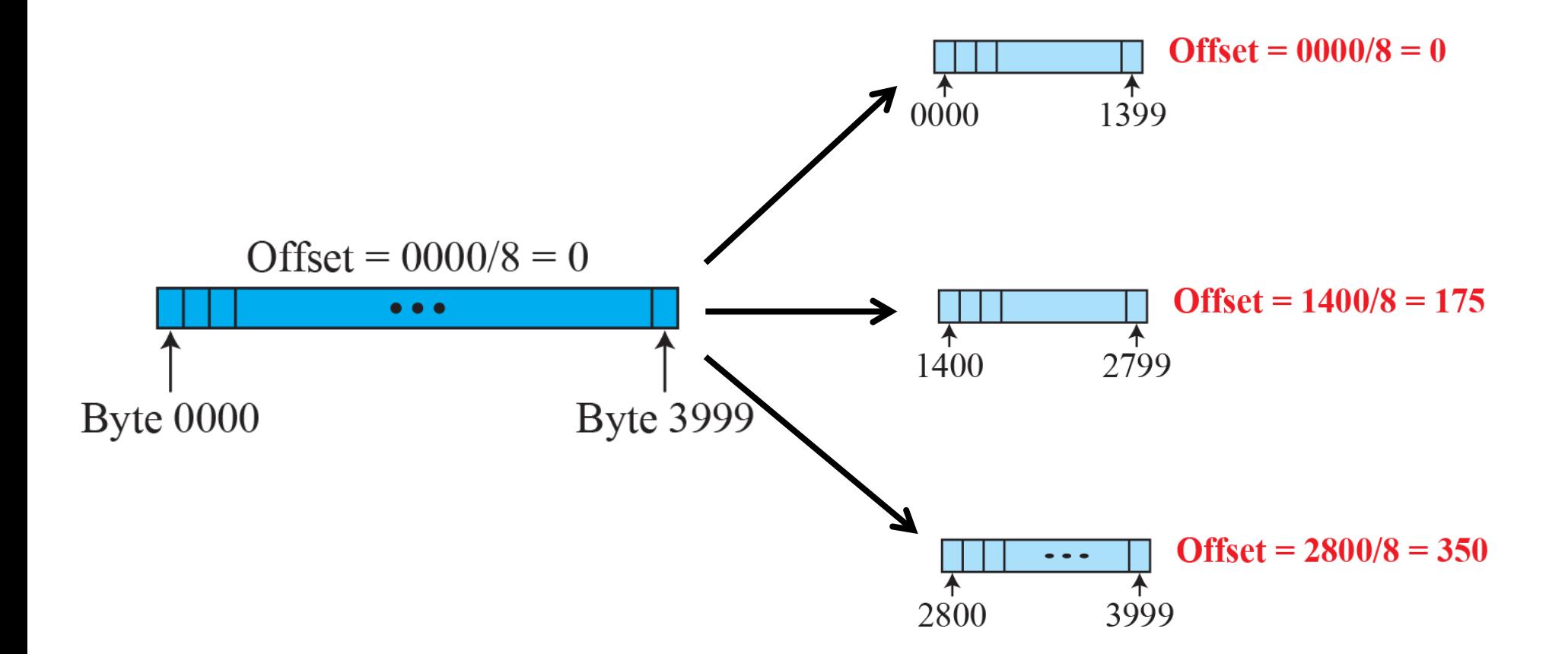

# **Motivering för IPv6**

IPv4 har följande stora problem:

- Det finns inte tillräckligt med IPv4-adresser.
- IPv4 var inte utvecklat för realtidsapplikationer.
- IPv4 har inga funktioner för säkerhet.

Detta är några anledningar till att IPv6 utvecklades. Men övergången till IPv6 går långsamt.

• Några operatörer i Sverige använder IPv6 inom sina nät.

## **Några fördelar med IPv6**

- Fler adresser: 128 bitars adresser.
- Bättre header format: IPv6 har en basheader konstant längd 40 bytes. Det går att lägga till options, men det finns regler för hur man gör det.
- Fler säkerhetsfunktioner: IPv6 har inbyggda säkerhetsfunktioner.
- Support för realtidsapplikationer: Routrar ska kunna specialhantera realtidsapplikationer för att dataöverföringen ska gå snabbare.

# **IPv6-paket**

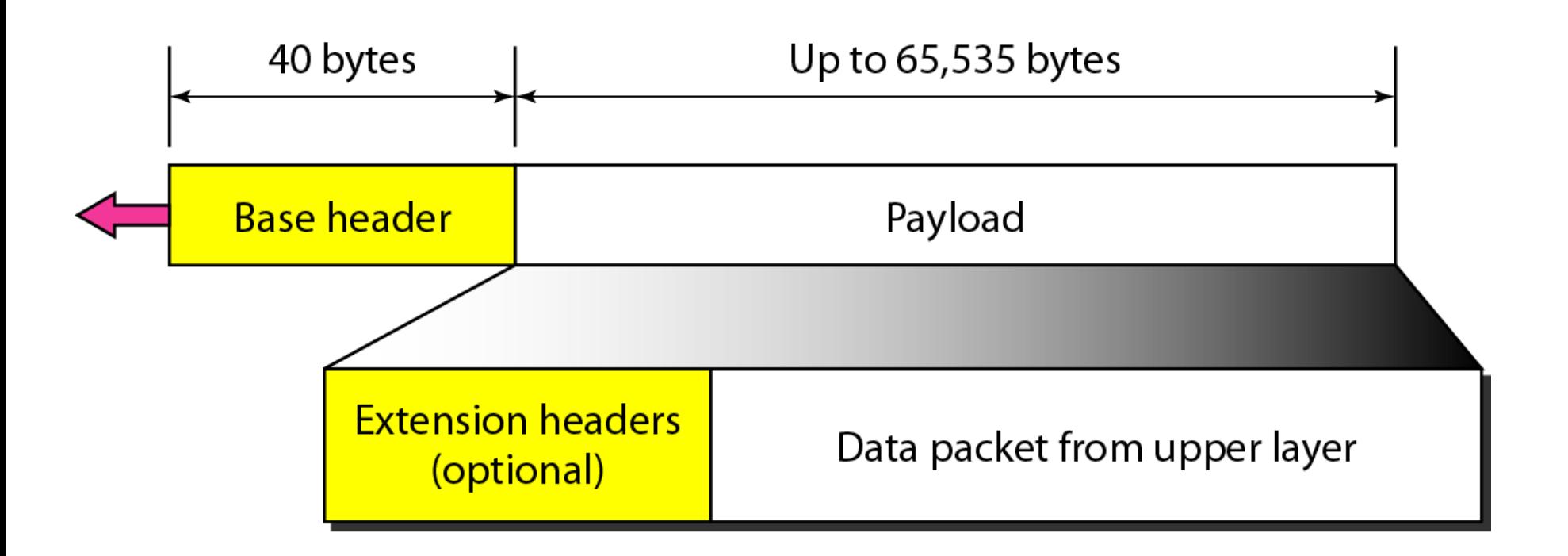

#### **IPv6-adresser**

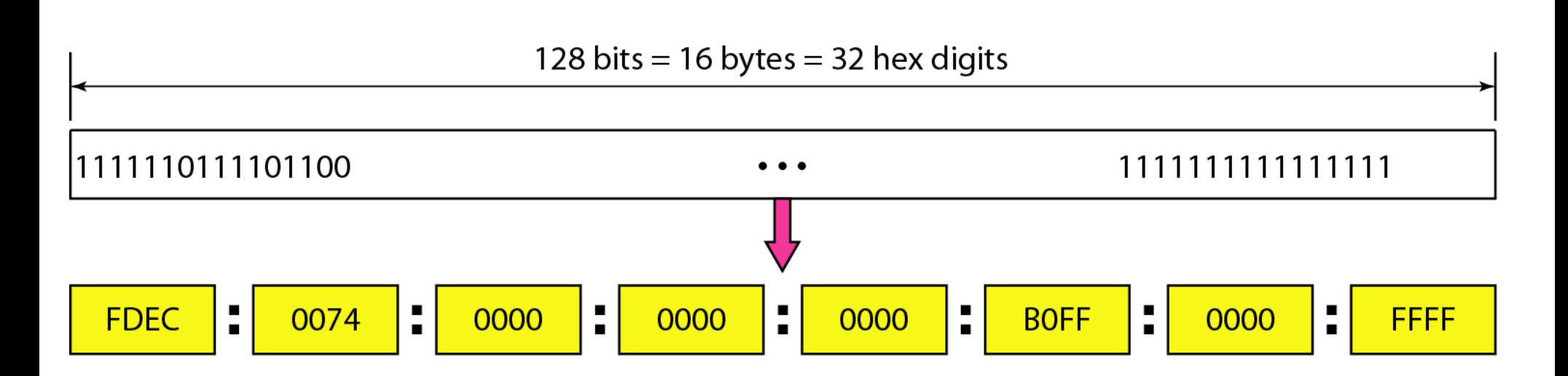

Hexadecimal colon notation

#### **Förkortade IPv6-adresser**

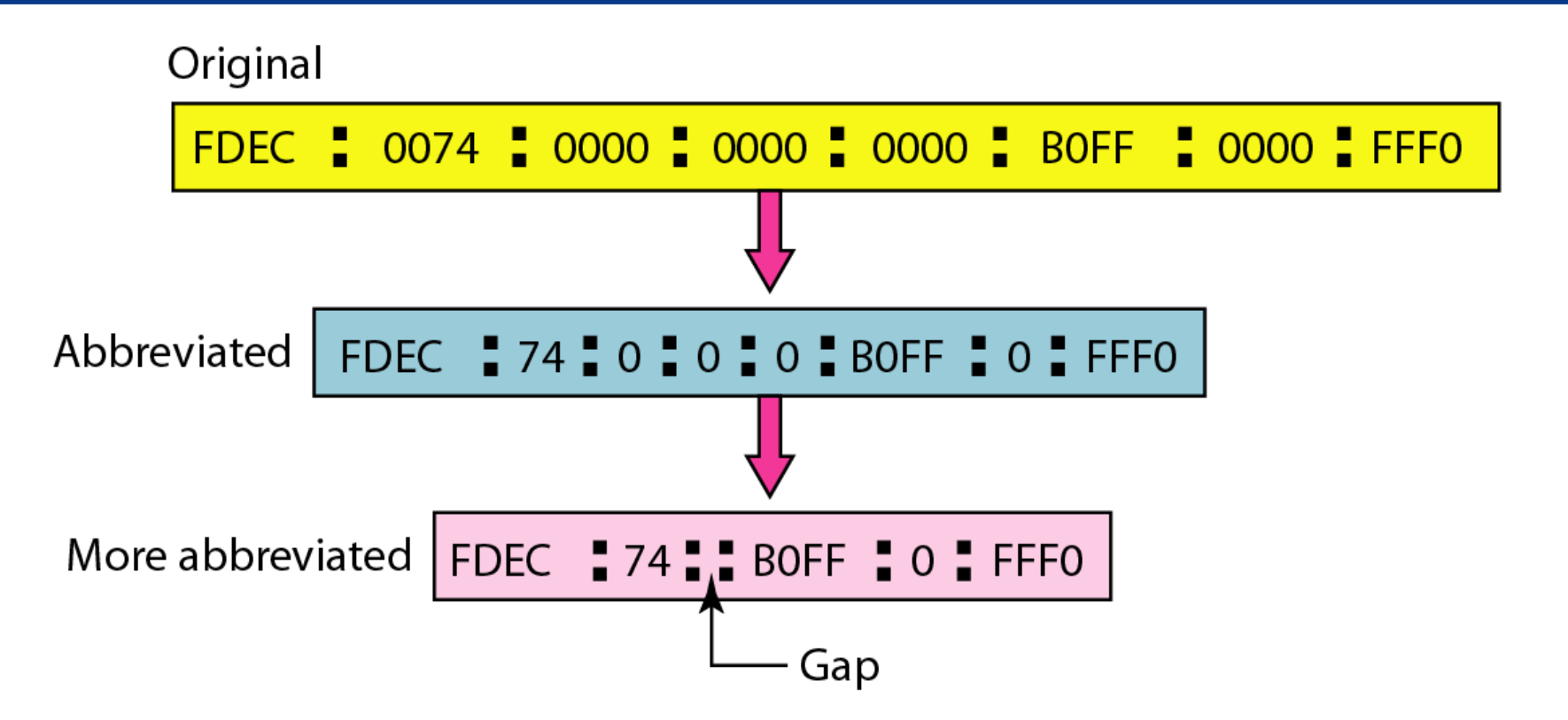

Man får bara ta bort hela sektioner med nollor en gång per paket.

#### **Tentaexempel**

#### Ange den kortaste formen på följande IPv6 adress:

#### 0340:0000:0000:0000:000B:C003:0000:0234

## **Transportprotokoll**

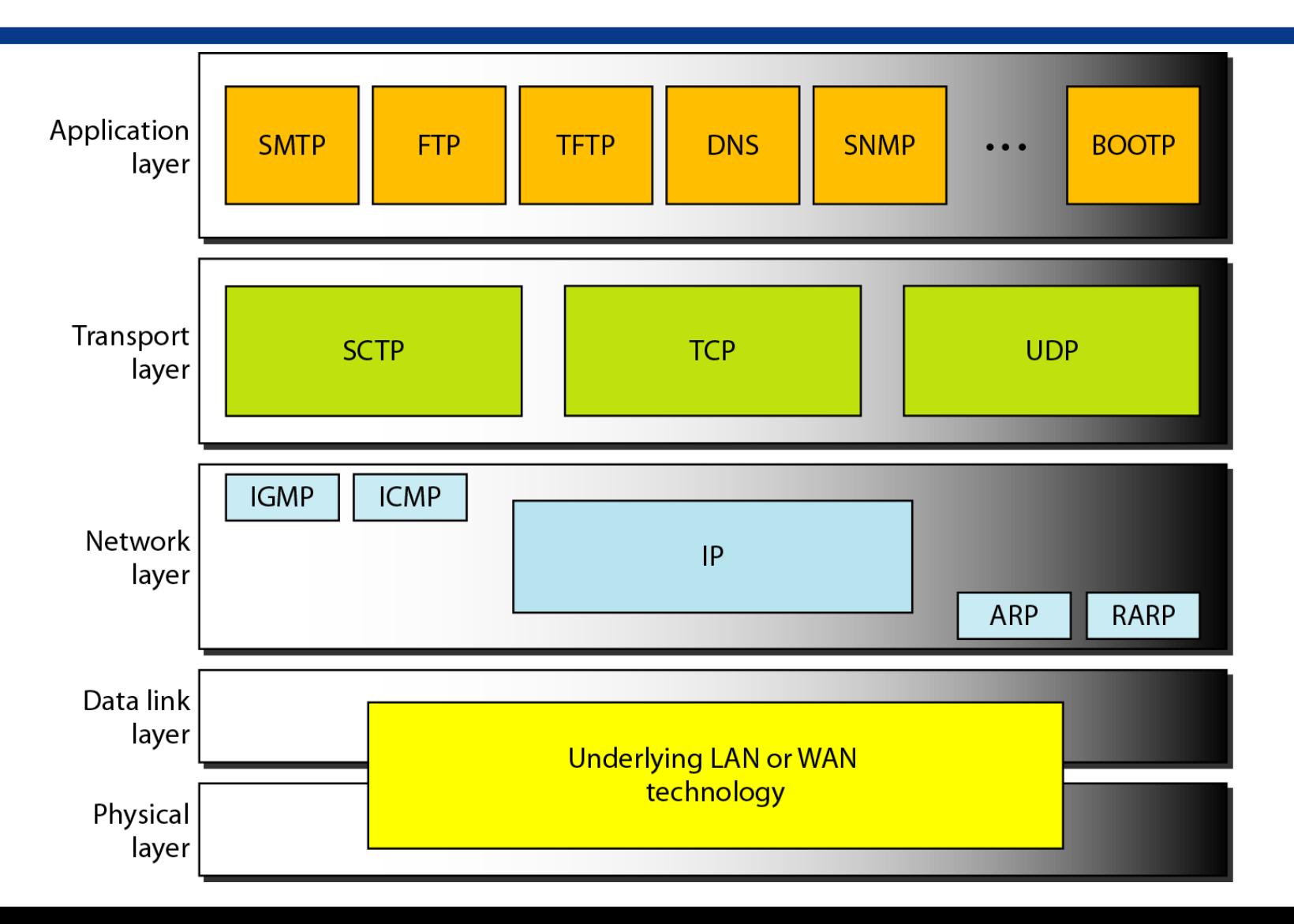

60

# **Logisk förbindelse**

Transportprotokollet skapar en logisk (virtual) förbindelse mellan sändare och mottagare.

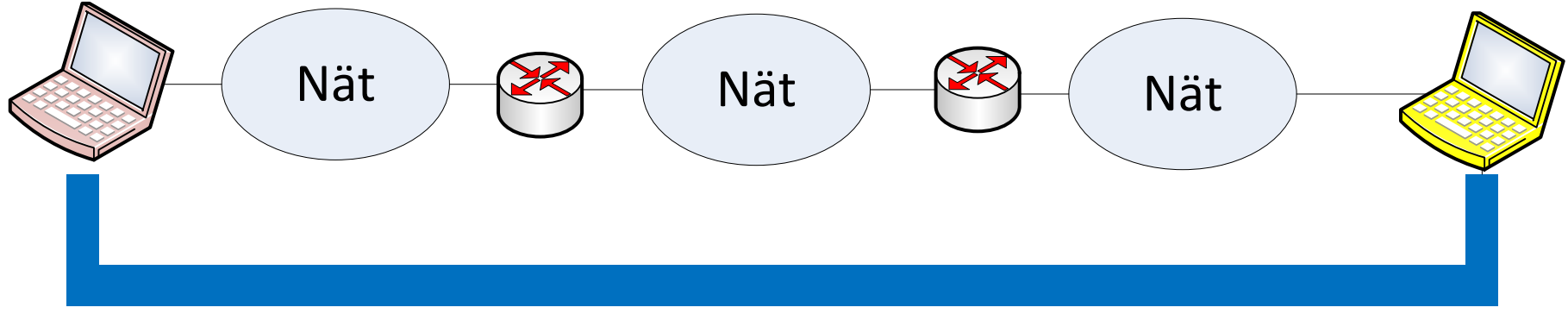

Logisk förbindelse

# **User Datagram Protocol (UDP)**

UDP är ett förbindelsefritt transportprotokoll. Det enda UDP lägger till är en process-to-process kommunikation utöver IPs host-to-host kommunikation.

Fördel: UDP är väldigt enkelt och lägger till ett minimum av overhead.

#### **UDP-headern**

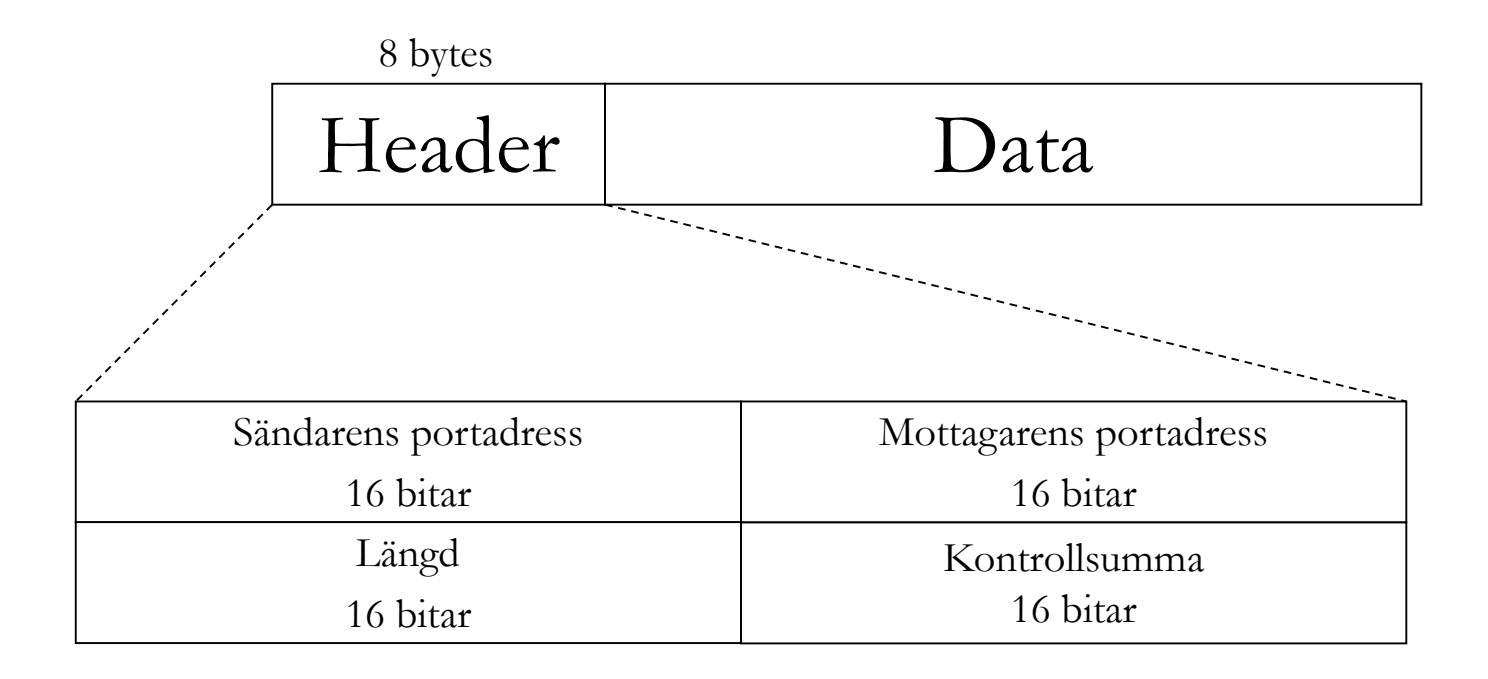

# **Checksum**

UDP checksum beräknas på delar av IP-headern, UDP headern och data från applikationen (i multiplar av 16 bitar)

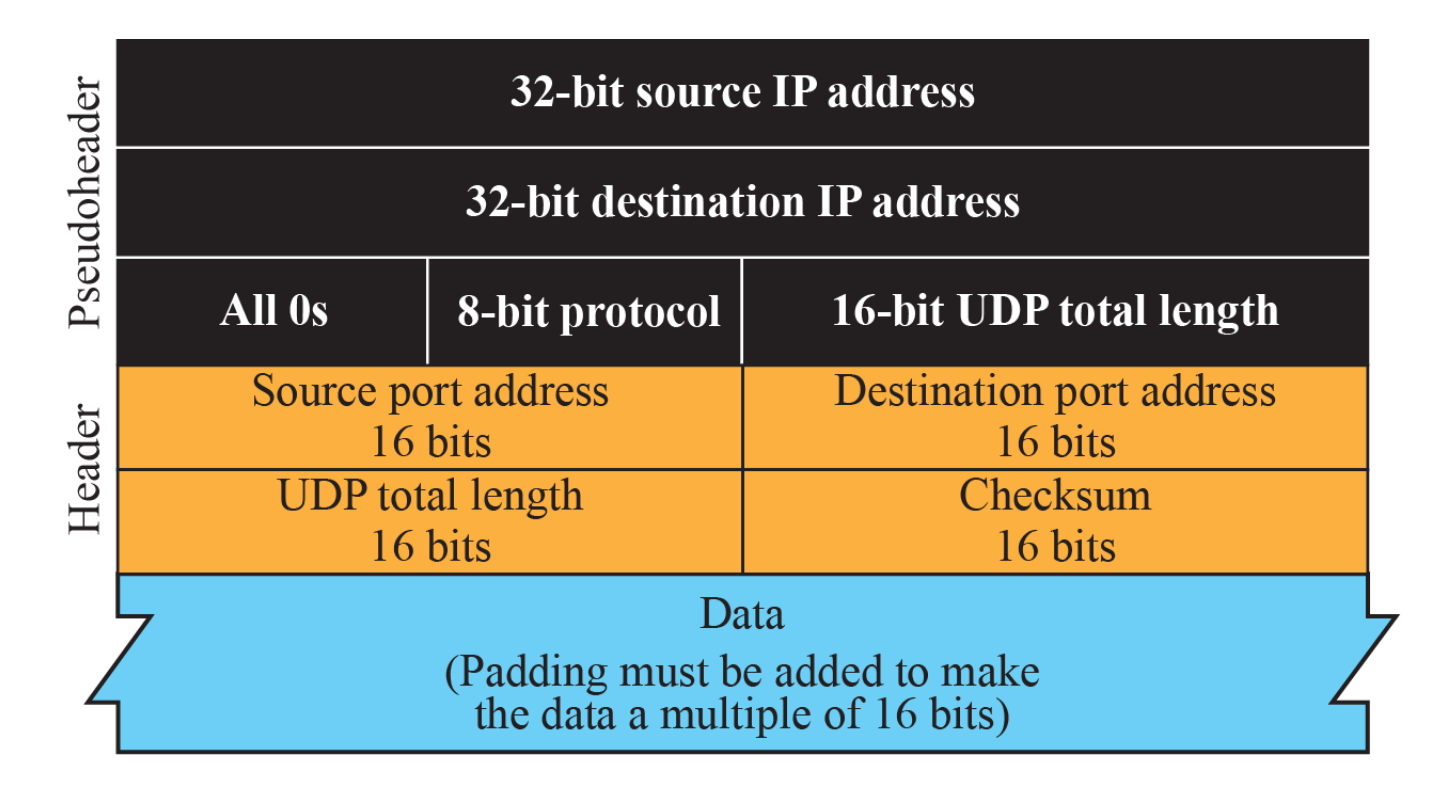

#### **Transmission Control Protocol (TCP)**

TCP är ett förbindelseorienterat transport protokoll som tillhandahåller en tillförlitlig dataöverföring.

TCP tillhandahåller funktioner för felhantering och flödeskontroll.

# **Stream delivery**

TCP ser till att sändarens och mottagarens processer (applikation) kan skicka data som en ström av bytes.

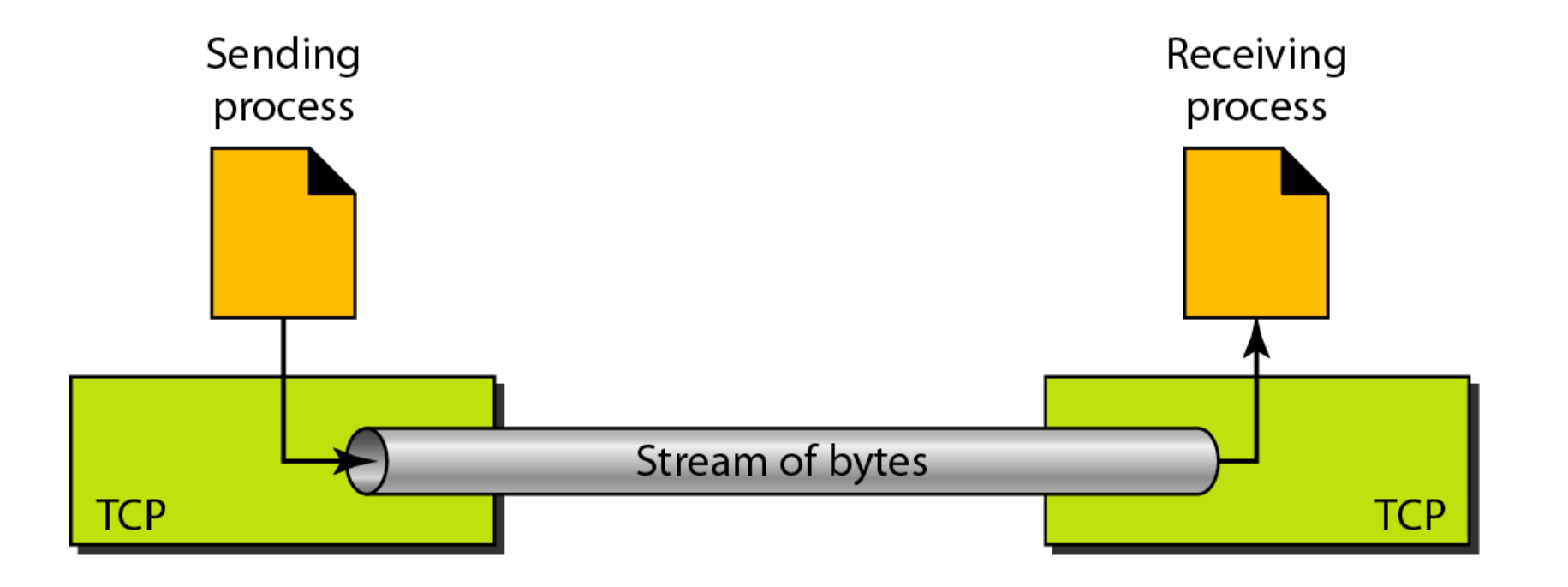

## **TCP-funktioner**

TCP packar in ett antal bytes i ett paket som kallas TCP-segment.

Både sändare och mottagare använder buffertar för att kunna genomföra felhantering och flödeskontroll. TCP innehåller ett Go-back-N protocol där sekvensnumret är den första byte som finns i segmentet. ACK:et innehåller numret på nästa byte som mottagaren förväntar sig.

ACKs kan vara piggybacked.

# **TCP buffert, exempel**

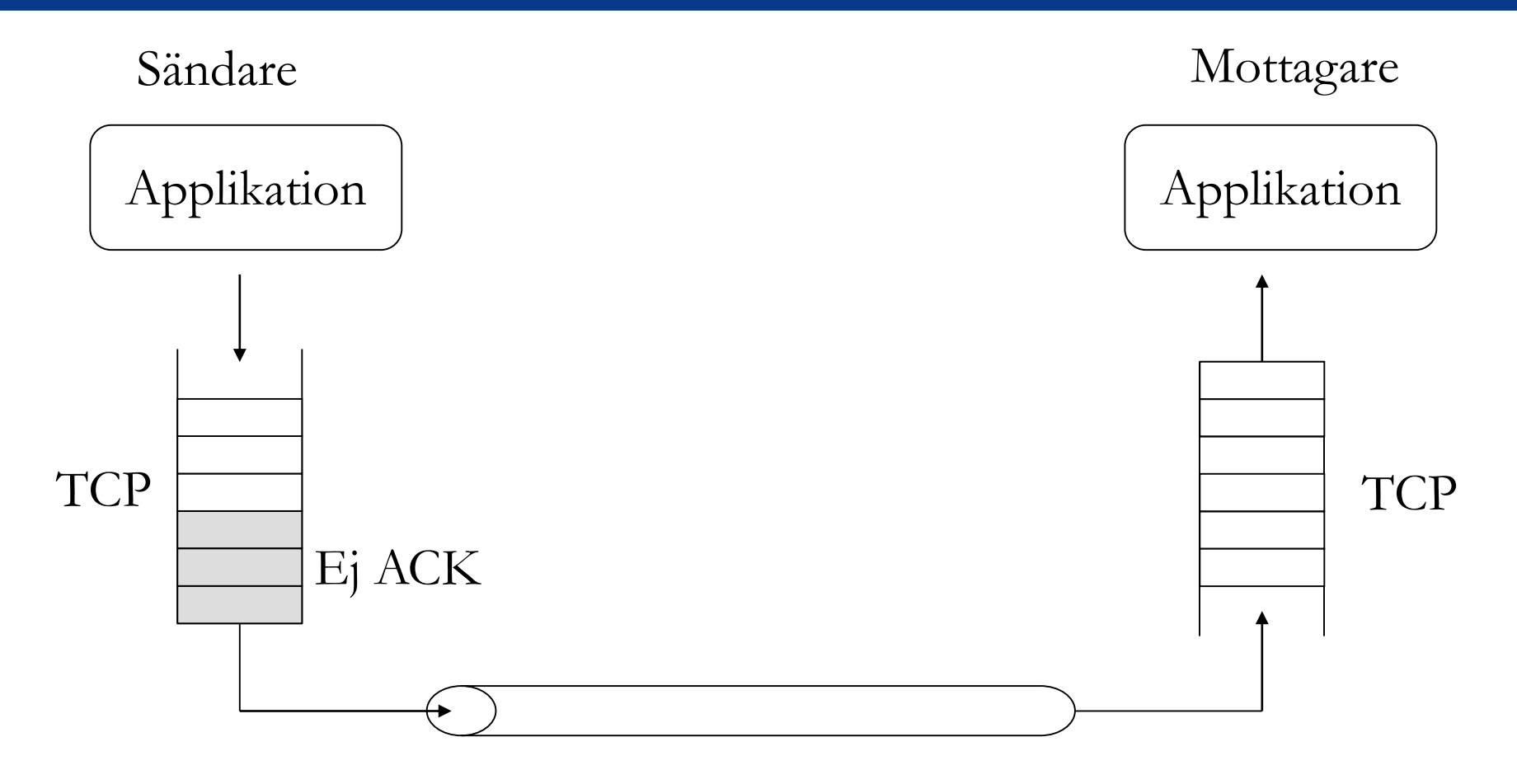

## **TCP-header**

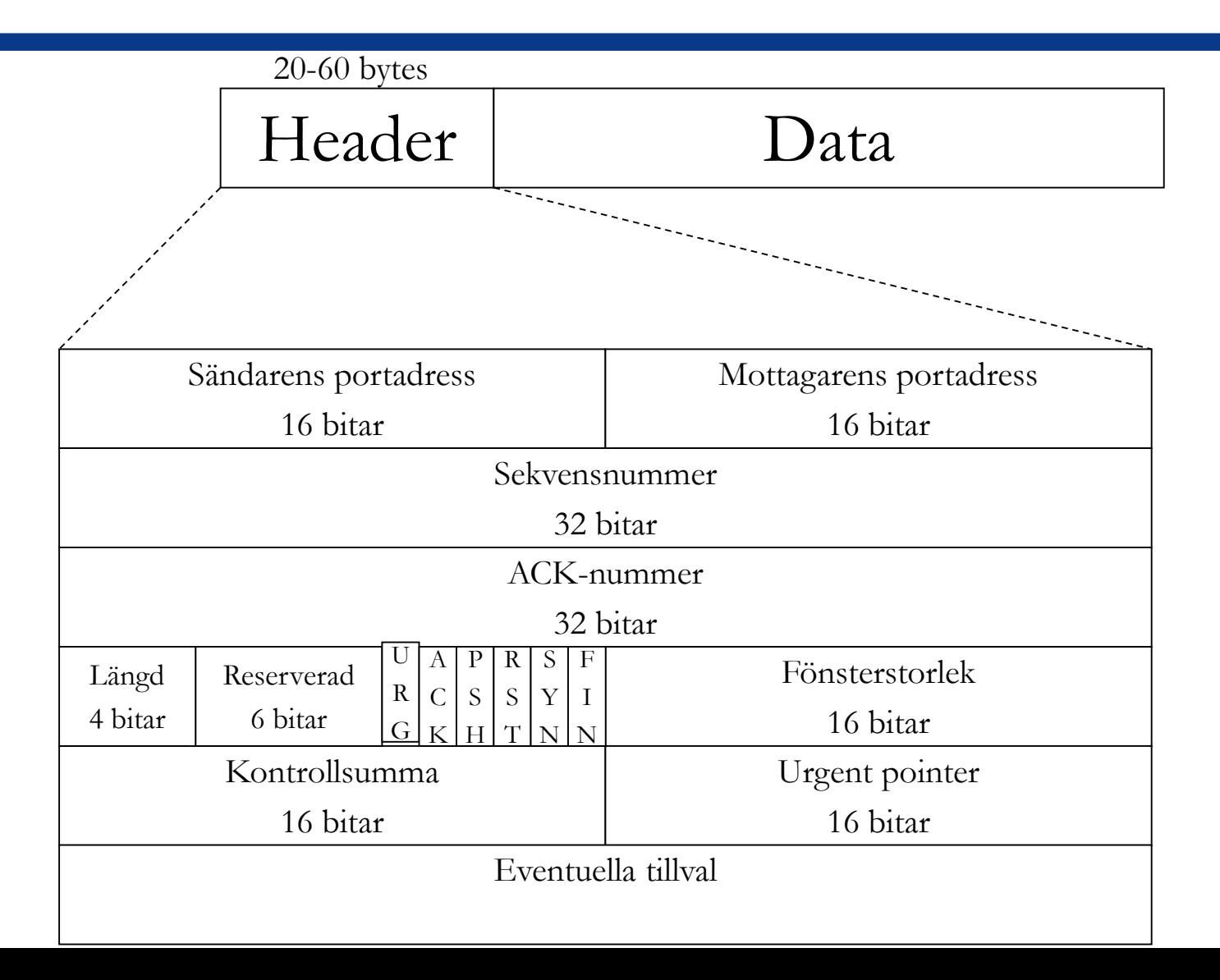

## **TCP sekvensnummer**

TCP tilldelar ett sekvensnummer till varje segment som skickas.

- Sekvensnummer för det första segmentet kallas Initial sequence number (ISN) och är ett slumpmässigt tal.
- Sekvensnummer för nästföljande segment är sekvensnummer för föregående segment + antal bytes som skickades i föregående segment.

# **Uppkoppling av TCP-förbindelse**

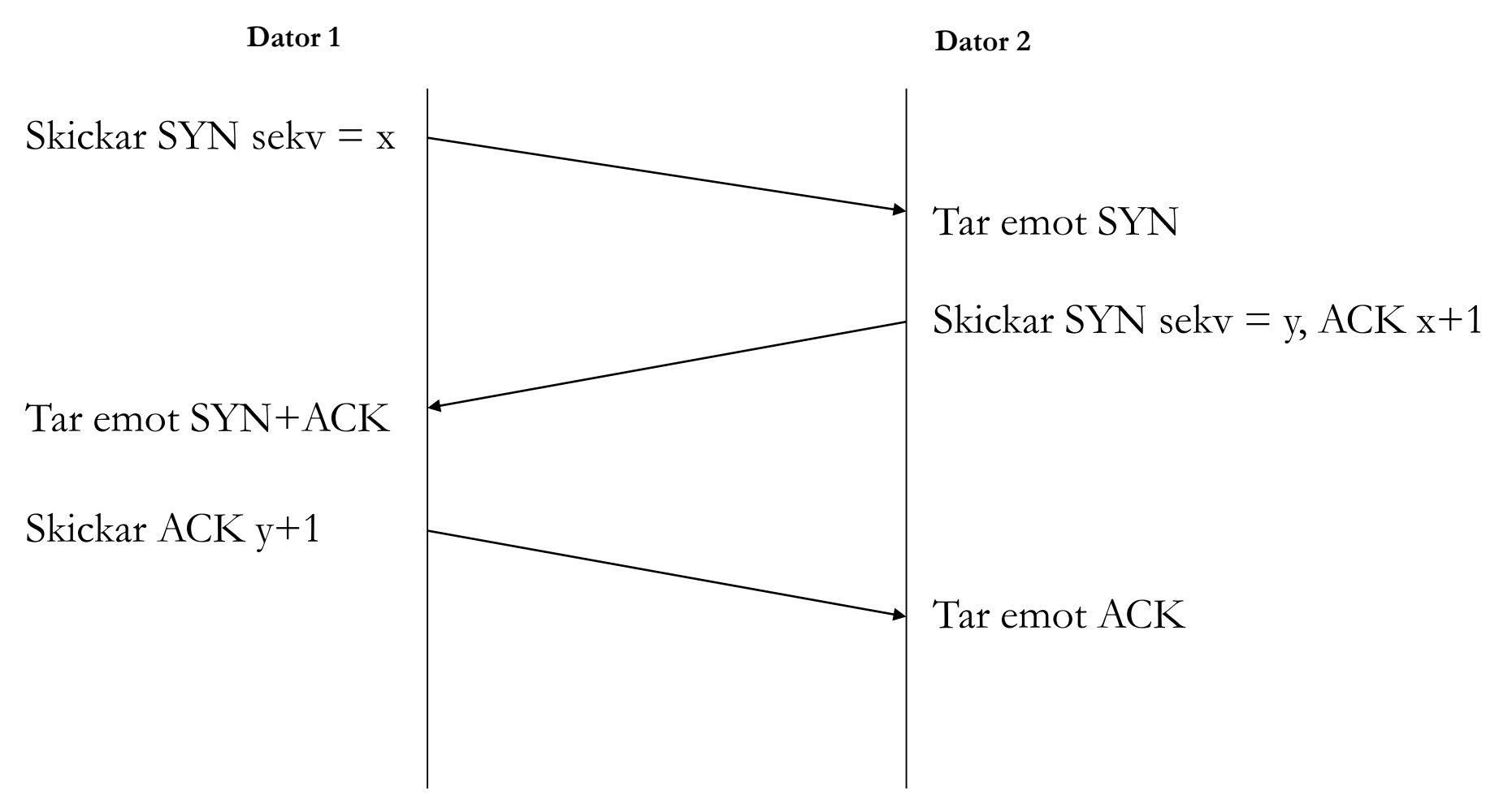

# **TCP dataöverföring om allt funkar**

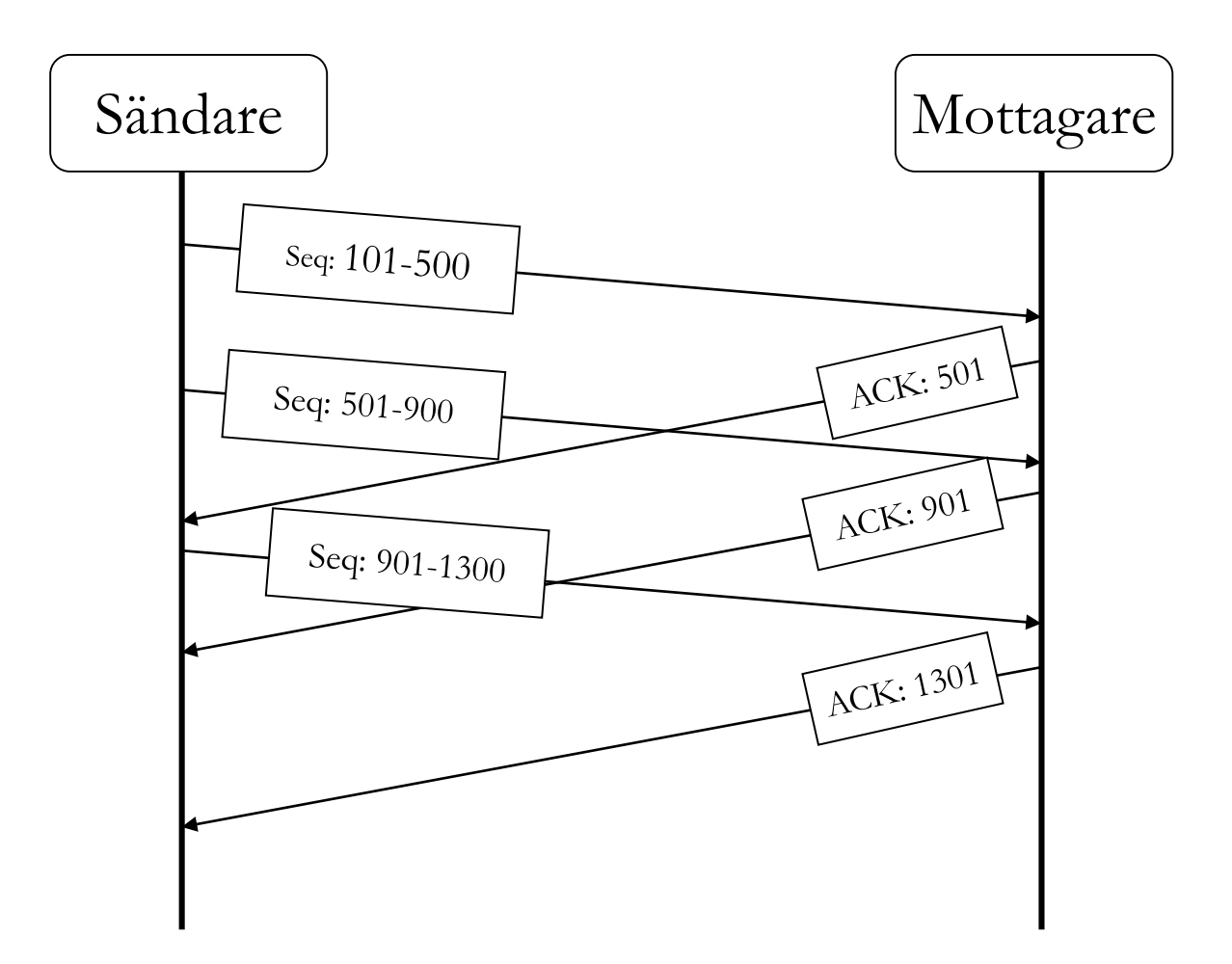
## **TCP omsändning**

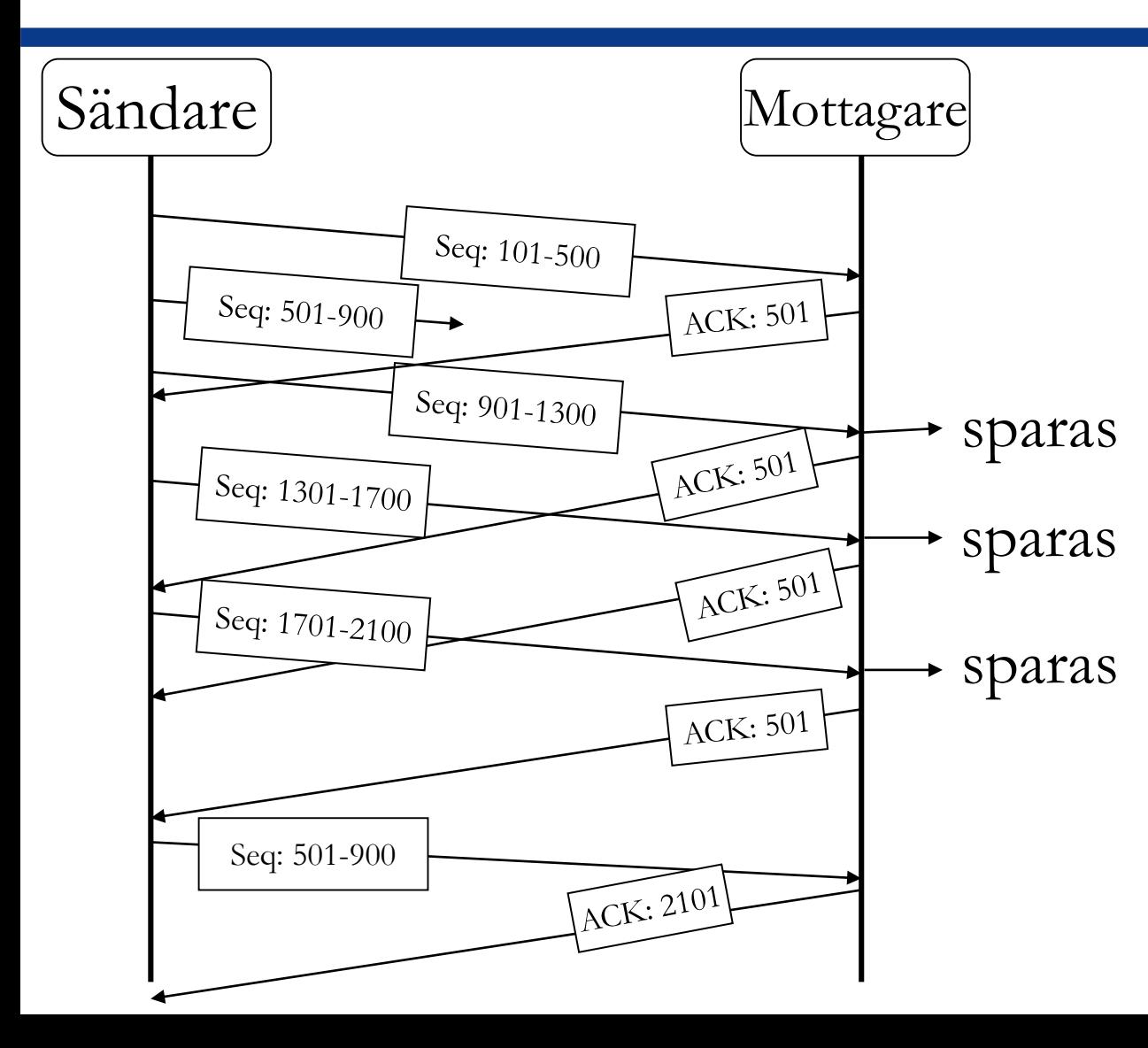

Omsändning triggas av:

Retransmission time-out (RTO). Dynamisk, beroende på round-trip-time. 2. Duplicerade ACK (3 stycken)

## **Nedkoppling av TCP-förbindelse**

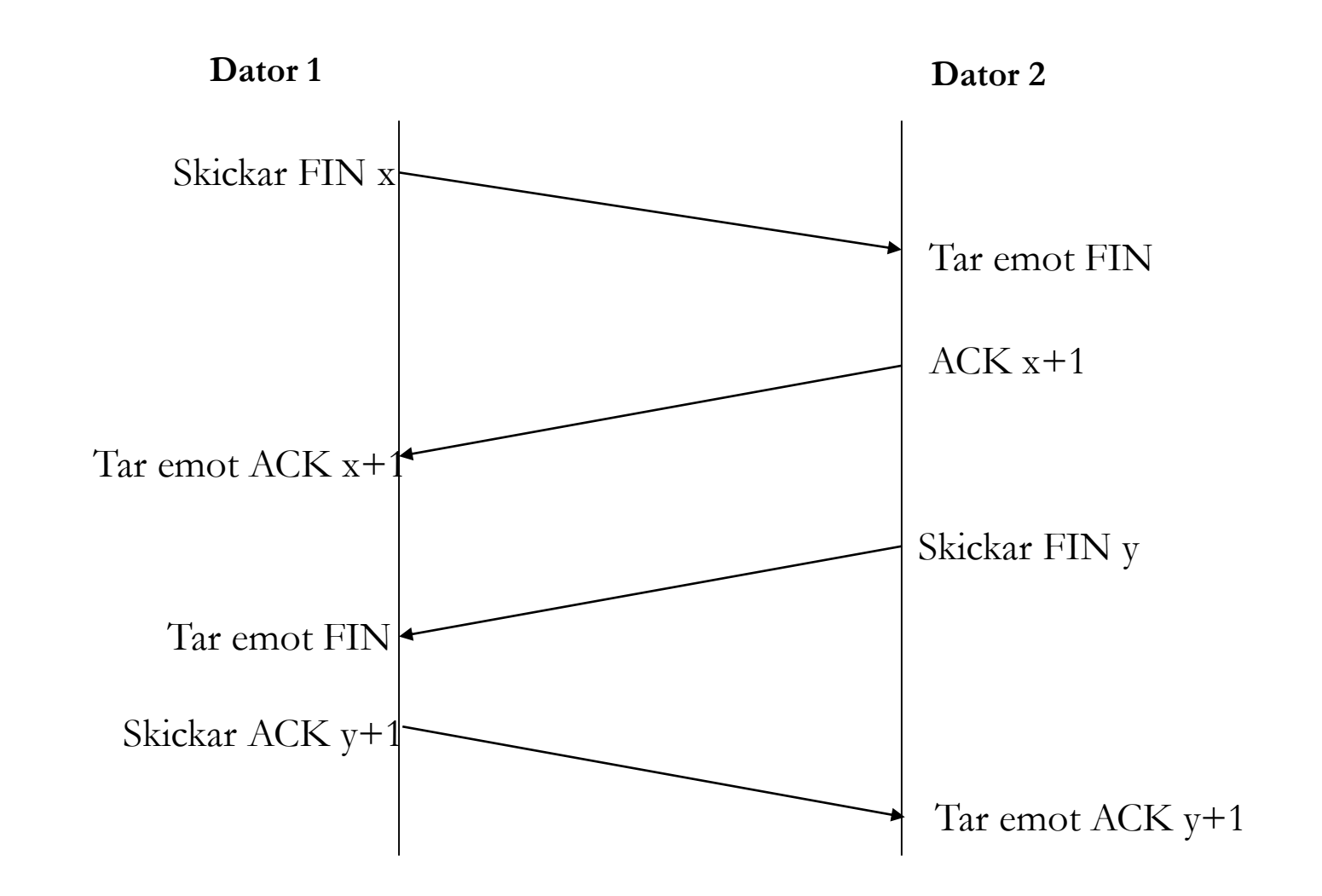

## **Flödeskontroll**

• TCP har en avancerad flödes- och lastkontroll som inte ingår i denna kurs.

• De olika parametrar i Go-back-N-algoritmen är dynamiska och baseras på hur dataöverföringen fungerar.

## **Tentaexempel**

Följande Ethernet-ram bär ett TCP-segment (Preamble, SFD och CRC borttagna). Vad är destinationens portnummer?

00 00 0c 07 ac 01 00 08 74 41 af a7 08 00 45 00 00 30 88 14 40 00 80 06 d5 dc 82 eb 12 bd 82 eb 84 43 09 93 00 17 f2 d2 7a 29 00 00 00 00 70 02 40 00 2f a2 00 00 02 04 05 b4 01 01 04 02